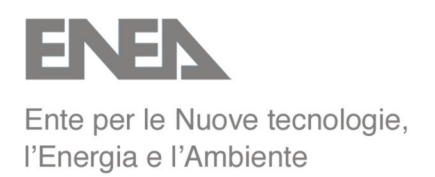

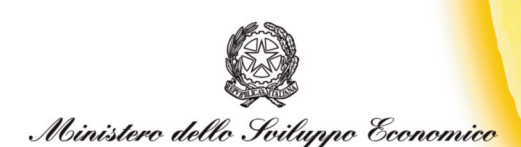

### RICERCA SISTEMA ELETTRICO

### **Contributo allo sviluppo di un ambiente integrato per la progettazione degli interventi di efficientamento**

**L. de Santoli, G. Caruso, F. Bonfà**

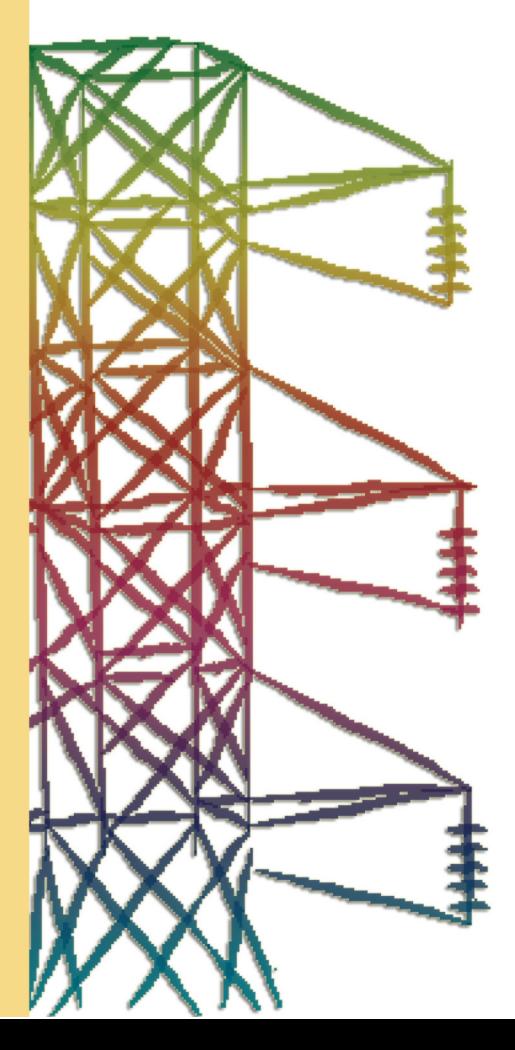

**Report RSE/2009/68**

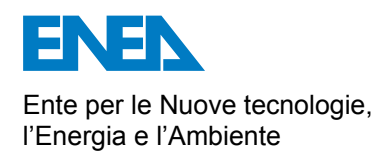

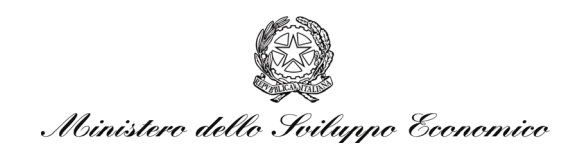

#### RICERCA SISTEMA ELETTRICO

### Contributo allo sviluppo di un ambiente integrato per la progettazione degli interventi di efficientamento

*L. de Santoli, G. Caruso, F. Bonfà* 

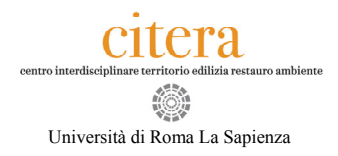

Report RSE/2009/68

#### CONTRIBUTO ALLO SVILUPPO DI UN AMBIENTE INTEGRATO PER LA PROGETTAZIONE DEGLI INTERVENTI DI EFFICIENTAMENTO

Livio de Santoli (Energy Manager SAE – Servizio di Ateneo per l'Energia – della Sapienza Università di Roma e Direttore del Centro Citera della Facoltà di Architettura Valle Giulia)

Gianfranco Caruso (Dipartimento di Fisica Tecnica della Sapienza Università di Roma)

Francesca Bonfà (Dottorato in Risparmio Energetico e Microcogenerazione Distribuita, Centro Citera della Facoltà di Architettura Valle Giulia – Sapienza Università di Roma)

Aprile 2009

Report Ricerca Sistema Elettrico

Accordo di Programma Ministero dello Sviluppo Economico - ENEA

Area: Usi finali

Tema: Studio e dimostrazione di forme di finanza innovativa e di strumenti di programmazione e pianificazione per la promozione di tecnologie efficienti per la razionalizzazione dei consumi elettrici a scala territoriale e urbana

Responsabile Tema: Ilaria Bertini, ENEA

Questo lavoro è stato svolto, oltre che dagli autori, anche con la collaborazione di: F. Cumo e F. Mancini del Centro Citera della Facoltà di Architettura Valle Giulia; P. Sodani, G. Zori e F. Giamminuti del SAE, Servizio di Ateneo per l'Energia della Sapienza Università di Roma

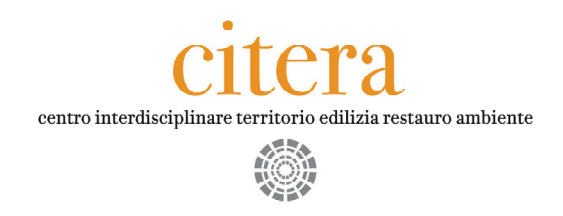

# **"Progettazione di una rete**

### **di generazione distribuita dell'energia,**

## **quale esempio dimostrativo**

### **di impiego di tecnologie energeticamente efficienti"**

Accordo di Collaborazione tra ENEA e Università di Roma Sapienza – **CITERA** 

> Obiettivo B Relazione Tecnica Descrittiva

**Contributo allo sviluppo** 

**di un ambiente integrato per la progettazione** 

**degli interventi di efficientamento** 

Roma, 20 marzo 2009 **Sede legale** Facoltà di Architettura Valle Giulia - Via Antonio Gramsci, 53 - 00197 Roma *Direzione* tel 06 49919172 fax 06 49919171 - *Segreteria amministrativa* tel 06 49919111 fax 06 49919160 citera@uniroma1.it - w3.uniroma1.it/citera

P.I. 02133771002 - C.F. 80209930587

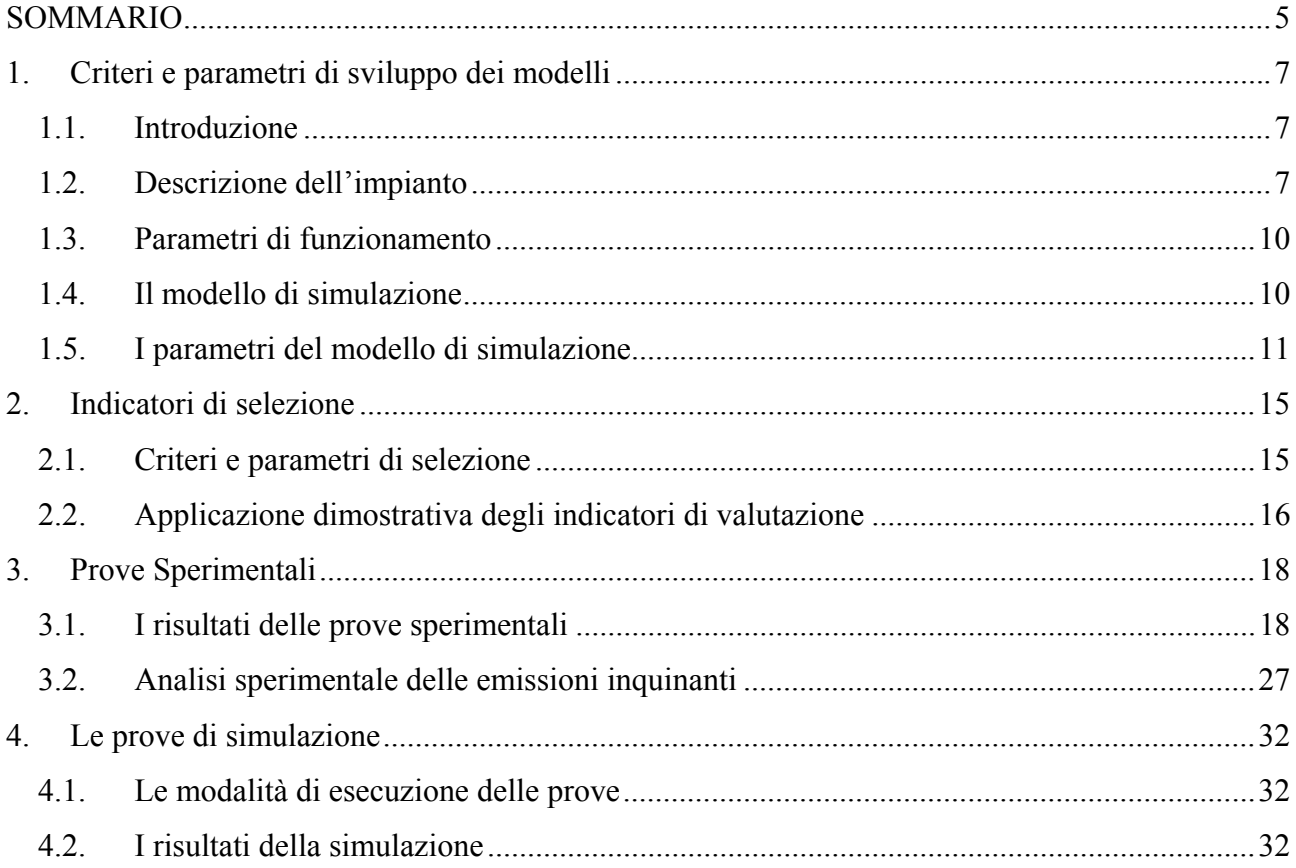

### **INDICE**

#### **SOMMARIO**

Il presente rapporto si inserisce nell'ambito dell'Accordo di Collaborazione tra ENEA e Università di Roma Sapienza - CITERA per una attività di ricerca dal titolo "Progettazione di una rete di generazione distribuita dell'energia, quale esempio dimostrativo di impiego di tecnologie energeticamente efficienti". In particolare, si riferisce alle attività previste nel punto B1 e B2 dell'obiettivo B dell'Allegato Tecnico, relative rispettivamente:

- 1. alla definizione degli indicatori di valutazione da implementare nell'ambiente di progettazione integrato, con riferimento alle linee guida del progetto delle isole energetiche della Sapienza, quale applicazione dimostrativa della ricerca e all'individuazione delle specifiche di sviluppo dei modelli.
- 2. alla definizione delle specifiche ed esecuzione di una prima campagna sperimentale su una delle isole energetiche (trigenerazione con microturbina a gas ed assorbitore) finalizzata all'acquisizione di dati sperimentali necessari allo sviluppo ed alla validazione dei modelli di simulazione dinamica già esistenti o che verranno sviluppati in futuro.

L'obiettivo, dell'attività di ricerca in oggetto, è, quindi, lo sviluppo di un modello software mediante il quale effettuare la simulazione delle condizioni di funzionamento degli impianti di produzione dell'energia e delle prestazioni degli stessi, in relazione alle differenti modalità di esercizio. La simulazione dei processi rappresenta un'efficace modalità di analisi, con cui l'utente può effettuare valutazioni sull'efficienza dell'impianto per le diverse configurazioni e condizioni di lavoro in funzione dell'esigenze energetiche. Con l'utilizzo della stessa, sarà possibile sia prevedere la modalità ottimale di esercire l'impianto, per soddisfare la richiesta energetica dell'utente, e sia stimare il risparmio energetico connesso ai differenti scenari di funzionamento.

Nell'ottica di fornire all'utente dei parametri, *indicatori di valutazione*, medianti i quali valutare la tecnologia e quindi orientare la scelta in funzione degli obiettivi da raggiungere, è stata elaborata una metodologia per l'individuazione degli indicatori stessi.

Infine, nell'intento di individuare la soluzione impiantistica più idonea per conseguire le specificità attese (ad esempio il ridotto livello delle emissioni inquinanti, il basso costo d'investimento, ecc.), e poiché la singola tecnologia è caratterizzata da standard di qualità specifici in alcuni settori e in determinati ambiti, si propone, inoltre, l'impiego degli indicatori di cui sopra per effettuare una valutazione comparativa preliminare sulla scelta della tecnologia da adottare. Per tener conto delle caratteristiche peculiari, connesse allo sviluppo tecnologico, delle differenti macchine presenti sul mercato è stata sviluppata una relazione matematica mediante la quale si stima il contributo di ciascuna.

Con l'obiettivo di analizzare il comportamento reale della microturbina a gas Turbec T100 ed estrapolare i dati necessari per la validazione del modello di simulazione, le prove di funzionamento sono state condotte sulla base dei criteri e dei parametri di funzionamento analizzati nella fase B1.

Dopo aver misurato le grandezze caratteristiche stabilite nella fase B1, sono state effettuate sia l'analisi dei dati sperimentali registrati e sia il confronto degli stessi con i dati della casa costruttrice TURBEC.

Dall'indagine sperimentale eseguita, nelle diverse condizioni ambientali, sia per il funzionamento a carico nominale e sia per la modalità di esercizio di off design, sono emerse alcune differenze, sulle prestazioni della macchina tra i risultati sperimentali e i dati forniti dalla casa costruttrice TURBEC. Tali differenze sono visibili nei grafici che riportano il confronto tra gli andamenti delle grandezze misurate con i dati di targa.

Con i dati rilevati nella fase di monitoraggio, è stato possibile superare alcune difficoltà incontrate durante la fase di implementazione del modello di simulazione. Di fatto, grazie ai dati acquisiti sono state costruite delle curve sperimentali per inserire in input alcune grandezze caratteristiche non note, del funzionamento a carico parziale (come il numero di giri, il rapporto di compressione, la portata d'aria , la portata di combustibile).

Conclusa l'analisi sperimentale, sono state effettuate le prove di simulazione con il modello elaborato nella fase B1. I risultati di questa fase sono riportati, al termine del lavoro, nei grafici che illustrano il confronto tra i risultati delle prove sperimentali e quelli ottenute dal software di simulazione.

Come si evince, dai grafici di seguito riportati, con il modello di simulazione si riescono ad ottenere per le prestazioni della microturbina dei risultati che si discostano da quelli reali con un errore di valore accettabile.

Infine tenendo conto, che la microturbina al servizio dell'utente lavora, generalmente, in parallelo o in integrazione con altri impianti, e poichè la richiesta di energia dipende sia dai carichi termici dell'edificio e sia dal fabbisogno energetico dell'utente nonchè dell'integrazione della fornitura di energia operata da parte degli altri impianti, l'analisi completa deve tenere conto della richiesta e fornitura energetica nel suo complesso.

Nell'ottica di fornire all'utente uno strumento in grado di effettuare la fotografia dei consumi in relazione ai fabbisogni energetici del sistema edificio-impianti, nel modello di simulazione è stato implementato un sistema di controllo per garantire le condizioni di confort termoigrometrico prefissate, in funzione delle caratteristiche energetiche dell'utente.

#### **1. CRITERI E PARAMETRI DI SVILUPPO DEI MODELLI**

#### **1.1. Introduzione**

Dopo una breve descrizione dei componenti dell'impianto di trigenerazione installato presso il Dipartimento di Farmacologia della Città Universitaria della "Sapienza" di Roma, la cui trattazione dettagliata è riportata nel rapporto A2 dell'obiettivo A dell'attività, nel presente rapporto vengono illustrati i criteri e i parametri di funzionamento selezionati per costruire il modello software di simulazione dell'impianto.

Con l'obiettivo di definire i parametri e le equazioni termo-fisiche, caratteristiche del sistema, nella prima fase è stata effettuata l'analisi delle grandezze tecniche e funzionali del cogeneratore dell'impianto. In particolare, per l'analisi dinamica è stata valutata la modalità di integrare alcune grandezze di funzionamento non note, come il rapporto di equivalenza e il rapporto di compressione, in quanto strettamente correlate agli aspetti tecnologici della macchina.

Una volta definiti i parametri necessari per descrivere il ciclo di funzionamento della macchina, basandosi sulle relazioni esistenti tra gli stessi, è stato elaborato il modello matematico da sviluppare nel software di simulazione.

Infine, in base ai risultati ottenuti dall'indagine tecnica-energetica compiuta, viene illustrata la modalità proposta per definire i criteri e gli indicatori di qualità da valutare per la scelta dell'impianto e la sua integrazione nel contesto tecnico-ambientale.

#### **1.2. Descrizione dell'impianto**

L'impianto di trigenerazione è costituito da una microturbina a gas 100 kWe e 167 kWt accoppiata ad una macchina ad assorbimento a fumi diretti (110 kWf), per la produzione di energia frigorifera nella stagione estiva.

Tra le tecnologie destinate alla produzione combinata di elettricità e calore su piccola scala (inferiore a 200-300 kWe), le microturbine costituiscono ormai certamente una concreta realtà applicativa. Il buon rendimento elettrico (26-33%), il basso costo di manutenzione, l'estrema flessibilità del funzionamento ai carichi parziali senza penalizzazioni sul rendimento, l'elevata flessibilità di produzione termica, i bassissimi livelli di emissione di NOX, CO e di idrocarburi incombusti, la facilità e semplicità di installazione, fanno della microturbina una unità cogenerativa estremamente versatile in numerosi impieghi sia nel settore civile che in quello industriale.

L'aumento dell'efficienza globale in assetto trigenerativo, legato all'utilizzo del calore di scarto del ciclo termodinamico anche in estate, contribuisce a ridurre le emissioni dei gas climalteranti, in particolare della CO<sub>2</sub> in atmosfera.

Tutte queste caratteristiche rendono le microturbine a gas altamente competitive con i motori a combustione interna, che fino ad oggi hanno dominato, incontrastati, il campo delle basse potenze.

 Lo schema di funzionamento dell'impianto trigenerativo è mostrato in Figura 1, mentre in Figura 2, è mostrato lo schema di processo dettagliato.

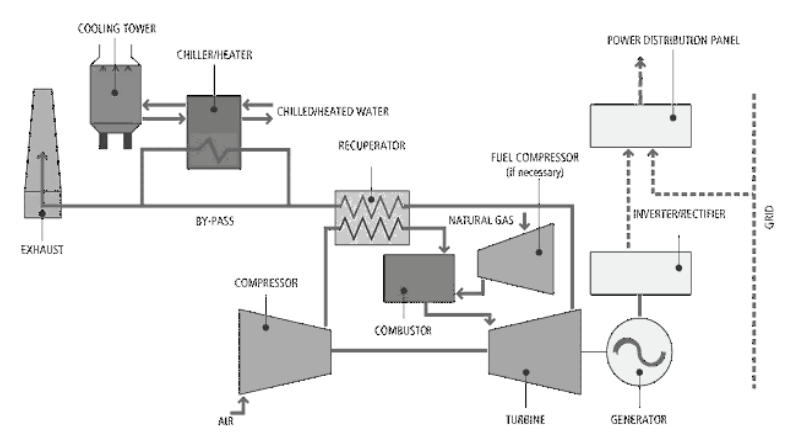

Figura 1*– Schema semplificato dell'impianto di trigenerazione* 

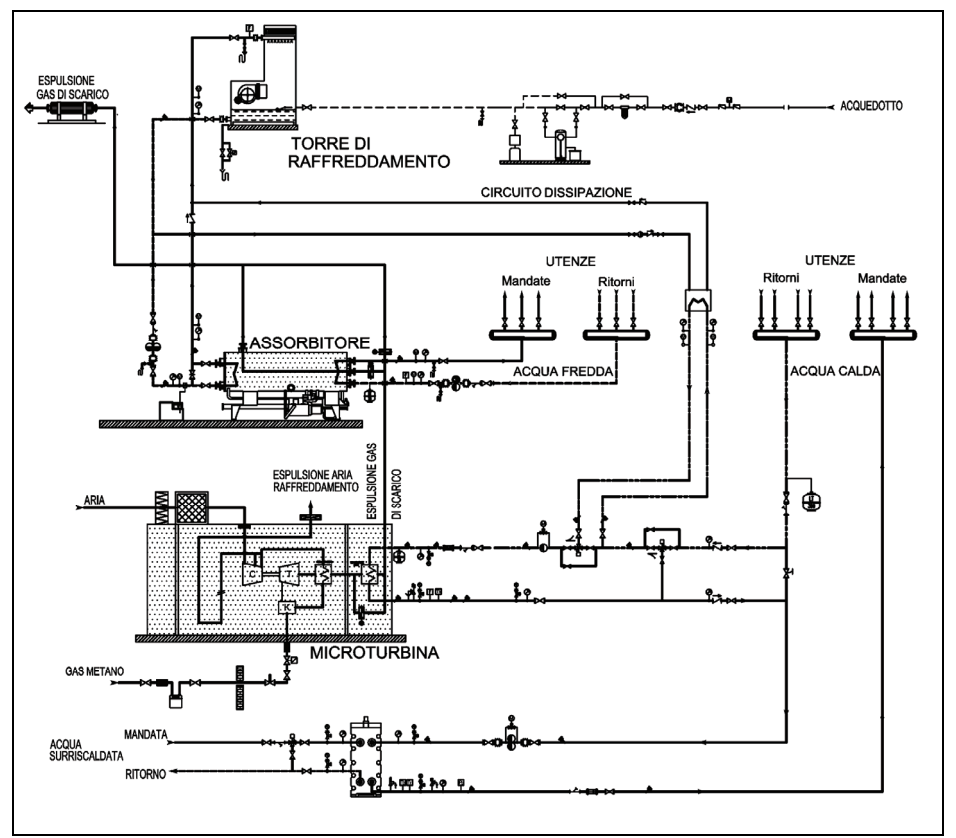

*Figura 2– Schema di processo dell'impianto di trigenerazione* 

I principali componenti dell'impianto di trigenerazione sono la microturbina TURBEC T100 PH S3 e la macchina ad assorbimento BROAD BDE10 IX 270-K-15, alimentata direttamente dai fumi di scarico della microturbina stessa.

La Microturbina Turbec T100 Power and Heat (T100 PH) produce 100 kWe netti con un'efficienza del 30% in condizioni nominali, oltre a 167 kWt tramite uno scambiatore fumi/acqua installato all'uscita del recuperatore.

 In Figura 3, sono schematizzati i principali componenti della macchina, mentre in Figura 4 è schematizzato il ciclo termodinamico dei fluidi evoluenti nella macchina.

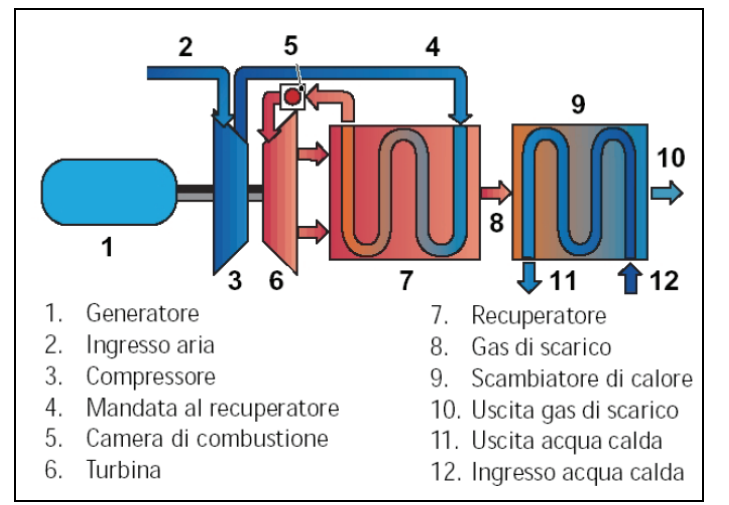

*Figura 3- Schema di funzionamento della Turbec T100 PH* 

Il compressore radiale centrifugo (3) comprime l'aria di ingresso dalla pressione  $p_1$ , con un rapporto di compressione di 4.5:1, fino alla pressione massima di esercizio p'2; l'aria compressa viene preriscaldata, per mezzo del calore ceduto dai gas di scarico, nello scambiatore rigenerativo (7).

La combustione nella camera di combustione (5) del tipo Lean-Pre-Mix porta la miscela aria/combustibile alla temperatura massima  $T_4$  (circa 950 °C), la miscela combusta espande nella turbina a gas dalle condizioni (p<sub>2</sub>', T<sub>4</sub>) allo stato (p<sub>1</sub>', T<sub>5</sub>). Alla fine dell'espansione i gas esausti sono espulsi alla temperatura di circa 650 °C.

Al termine del ciclo il salto entalpico viene convertito in energia meccanica di rotazione dell'albero e successivamente trasformato in energia elettrica. I gas di scarico, dopo aver subito una prima riduzione di temperatura all'interno del rigeneratore previsto nel ciclo, essendo ancora caratterizzati da una notevole temperatura (circa 260-270°C), possono essere inviati allo scambiatore fumi/acqua che trasferisce il calore al circuito utilizzatore termico, per una potenza di 167 kWt.

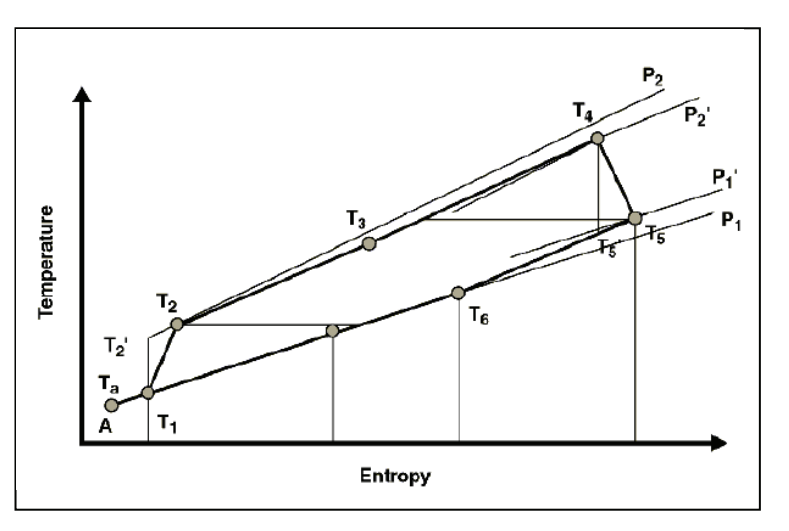

 *Figura 4 .Ciclo termodinamico microturbina a gas* 

Lo scambiatore è in grado di produrre acqua calda fino ad una temperatura massima di 130 °C (in funzione della portata e della temperatura di ingresso). Nella presente applicazione, il valore previsto è di 70 °C. In estate, un sistema di by-pass consente di deviare i gas di scarico verso l'assorbitore, per la produzione di energia frigorifera (110 kWf). I gas di scarico a valle dello scambiatore e/o dell'assorbitore, sono liberati in atmosfera tramite il camino.

#### **1.3. Parametri di funzionamento**

Nell'ottica di validare i modelli di simulazione del funzionamento reale dell'impianto, i parametri da misurare sono stati selezionati in base alle caratteristiche tecniche e ai principi di regolazione dei componenti dell'impianto.

A partire dall'analisi termodinamica delle condizioni, ideali ed effettive, di funzionamento dell'impianto di produzione di energia (elettrica, termica e frigorifera) con microturbina a gas T100 e macchina ad assorbimento e dai dati tecnici forniti del costruttore della macchina, sono state definite le grandezze caratteristiche da implementare nel sistema di analisi proposto per la simulazione.

Le grandezze principali, in base alle quali è stato sviluppato il modello di simulazione, e che sono state misurate durante le prove sperimentali, sono le seguenti:

- Potenza Elettrica;
- Velocità di rotazione turbina;
- Temperatura di uscita dalla turbina;
- Temperatura aria in ingresso;
- Posizione della valvola di by-pass;
- Pressione del combustibile in ingresso alla camera di combustione;
- Temperatura del generatore elettrico;
- Temperatura dell'olio in ingresso ai cuscinetti;
- Temperatura dell'olio in uscita dai cuscinetti;
- Caduta di pressione sul filtro fine;
- Temperatura dell'acqua in ingresso allo scambiatore;
- Temperatura dell'acqua in uscita allo scambiatore;
- Temperatura di espulsione dei fumi.

Al fine di definire il comportamento della macchina nelle diverse condizioni di lavoro, sono state monitorate sia le modalità di funzionamento a pieno carico e a carico parziale, nonché i transitori nelle fasi di avviamento a freddo e a caldo della macchina; in quest'ultimo caso sono state effettuate numerose prove di avviamento.

Il monitoraggio delle principali grandezze caratteristiche del sistema è stato effettuato tramite il software di gestione della microturbina, "FirstOp" fornito da Turbec.

Per la visualizzazione dei dati si è scelto di utilizzare la modalità di gestione remota, mediante un PC connesso tramite cavo LAN alla microturbina, in modo da ottenere l'andamento in tempo reale delle grandezze principali.

In parallelo all'analisi sperimentale, della quale si riportano di seguito i risultati ottenuti, è stato sviluppato un software di simulazione. Dopo aver descritto le caratteristiche fondamentali del modello di simulazione, si riportano i risultati delle prove sperimentali relative alle prestazioni della macchina a confronto con i dati della casa costruttrice TURBEC.

#### **1.4. Il modello di simulazione**

Il modello del cogeneratore implementato nel software di simulazione è stato realizzato integrando un modello matematico sperimentale sviluppato dall'"*Institute of Engineering Thermophysics, Chinese Academy of Sciences"*, con un sistema di equazioni derivante dal bilancio energetico applicato ai componenti del sistema (compressore, combustore, Turbina, rigeneratore, scambiatore di calore), in accordo con l'analisi di funzionamento teorica delle turbomacchine.

Il modello è stato realizzato in ambiente MATLAB-Simulink, ed è possibile quindi, grazie all'ambiente di lavoro, inserire una o più Special-function per la modellizzazione del sistema. In

questo caso, è stata creata una S-function in linguaggio di programmazione C per l'analisi del cogeneratore, implementando le equazioni dei modelli matematici sopra richiamati. Tra le caratteristiche più interessanti dell'ambiente di lavoro scelto, rientra la facilità con la quale è possibile costruire il modello in modo grafico utilizzando la libreria di icone presente in Simulink. Questa peculiarità agevola sia l'inserimento in input di dati esterni, ad es. mediante alcune "Lookup Tables", e sia la visualizzazione dei dati. Nel modello sono state costruite tre "Lookup Tables", necessarie per inserire i valori della portata d'aria esterna, del numero di giri di rotazione e della portata di combustibile. In realtà, la prima delle tre può anche essere eliminata, nell'ipotesi di assimilare la portata dei gas combusti, che nel modello viene calcolata, con la portata d'aria. I valori utilizzati per costruire le suddette curve sono quelli rilevati dalle prove sperimentali e sono gli stessi medianti i quali è stata effettuata la validazione del modello. Si riportano al paragrafo 1.3., le equazioni implementate nel modello per effettuare la simulazione.

In Figura 5, si rappresenta lo schema grafico del modello di simulazione.

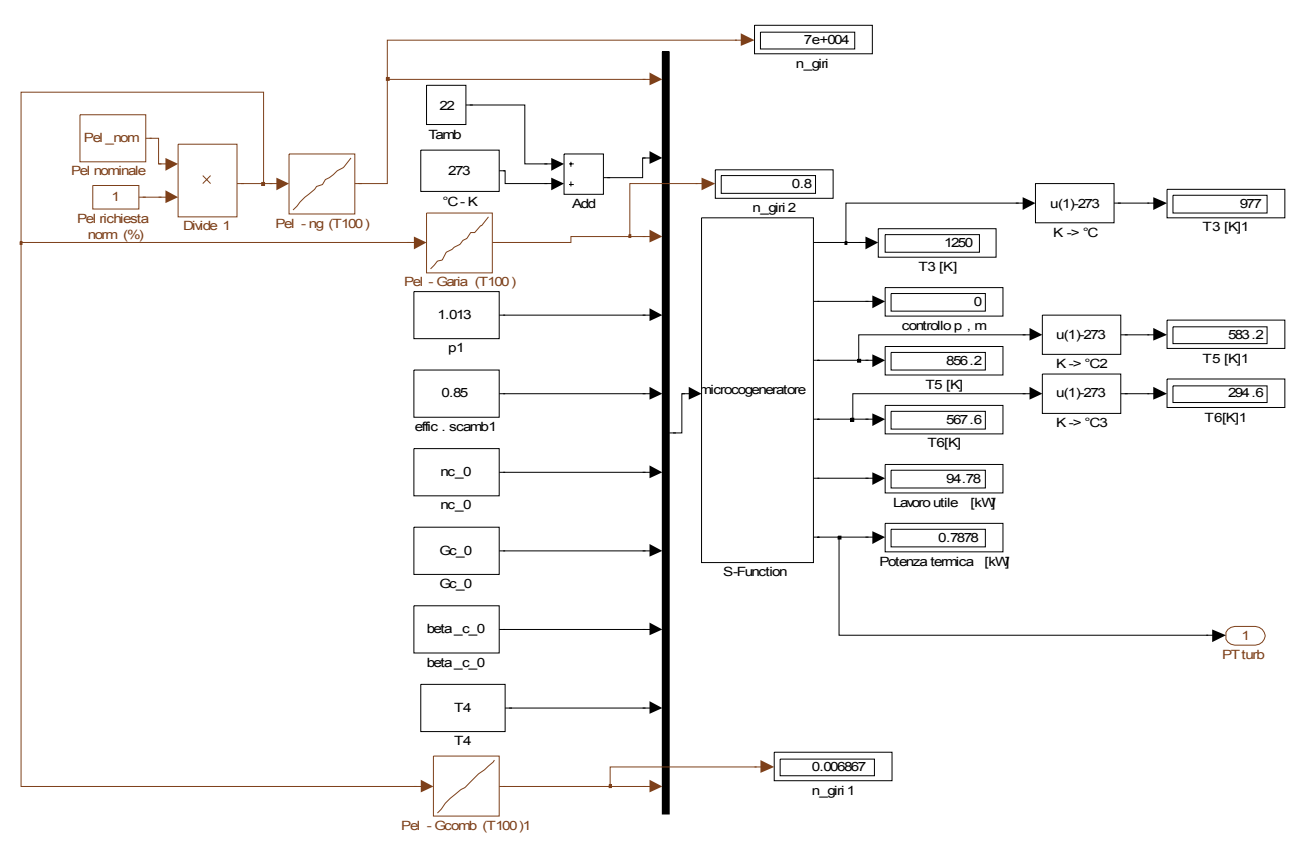

*Figura 5. Schema del modello di simulazione* 

#### **1.5. I parametri del modello di simulazione**

Il software sviluppato, per la simulazione del funzionamento del cogeneratore, si basa su un modello misto di equazioni ricavate sia dal bilancio energetico di ogni componente del sistema e sia da equazioni parametriche tratte da validate esperienze sperimentali.

Partendo dall'analisi del funzionamento teorico dei singoli componenti che costituiscono l'impianto, nel modello sono state implementate le equazioni di funzionamento ideale considerando, come condizioni al contorno, i parametri costruttivi ricavati dalle curve

caratteristiche degli stessi.

Per i casi in cui non sono noti a priori i dati concernente le modalità di funzionamento dei singoli componenti, ad esempio per le condizioni di esercizio diverse da quelle nominali, in quanto informazioni riservate della casa costruttrice e quindi facenti parte del Know-How aziendale, viene effettuata la valutazione degli stessi mediante la costruzione di curve sperimentali.

Per ogni componente del sistema, si elencano di seguito i parametri e le equazioni utilizzati nel modello. A causa della carenza di dati, per le condizioni di funzionamento di off-design, il modello che descrive il funzionamento del compressore e della turbina è stato ricavato da un modello sperimentale di esperienze passate. Nel software di simulazione, inoltre, vengono inseriti alcuni dati essenziali attraverso delle "Lookup Tables", costruite utilizzando i valori sperimentali misurati. Indicando le condizioni nominali con (o), i parametri di seguito definiti rappresentano:

 $ng =$  numero giri  $T_1$  = temperatura ambiente [K]  $Ga =$  portata aria [kg/s]  $p_1$  = pressione atmosferica [bar]  $\eta_{\text{scamb}}$  = efficienza scambiatore recuperativo  $n_{c(0)}$  = numero giri nominale  $G<sub>a(0)</sub>$  = portata aria nominale [kg/s]  $\beta_{c(0)}$  = rapporto di compressione nominale G comb = portata combustibile misurata sperimentalmente [kg/s]  $p_{3(0)} = \beta_{c(0)} * p_{1(0)}$  $n_{t(0)} = n_{c(0)}$  $G_{t(0)} = G_{C(0)}$  $\beta_{t(0)} = \beta_{c(0)}$ 

#### **COMPRESSORE**

#### **1) portata normalizzata:**

$$
G_{a(norm)} = \frac{p_{1(0)}}{p_1} \cdot \frac{G_a}{G_{a(0)}} \cdot \frac{\sqrt{T_1}}{\sqrt{T_{1(0)}}}
$$

#### **2) numero giri normalizzati:**

$$
n_{c(norm)} = \frac{ng}{n_{c(o)}} \cdot \sqrt{\frac{T_1}{T_{1(o)}}}
$$

#### **3) rendimento effettivo compressore:**

$$
\eta_{c\left(eff\right)} = \left[1 - c_4\left(1 - n_{c\left(norm\right)}\right)^2\right] \left(\frac{n_{c\left(norm\right)}}{G_{a\left(norm\right)}}\right)\left(2 - \frac{n_{c\left(norm\right)}}{G_{a\left(norm\right)}}\right)\eta_{c(o)}
$$

#### **4) rapporto di compressione normalizzato**

$$
rcn = c_1 \cdot (G_{a(norm)})^2 + c_2 \cdot G_{a(norm)} + c_3
$$

con

$$
c_1 = \frac{n_{c(norm)}}{\left[p\left(1 - \frac{m}{n_{c(norm)}}\right) + n_{c(norm)}\left(n_{c(norm)} - m\right)^2\right]}
$$
  
\n
$$
c_2 = \frac{p - 2 \cdot m \cdot (n_{c(norm)})^2}{\left[p\left(1 - \frac{m}{n_{c(norm)}}\right) + n_{c(norm)}\left(n_{c(norm)} - m\right)^2\right]}
$$
  
\n
$$
c_3 = \frac{p \cdot m \cdot (n_{c(norm)}) - m^2 \cdot (n_{c(norm)})^3}{\left[p\left(1 - \frac{m}{n_{c(norm)}}\right) + n_{c(norm)}\left(n_{c(norm)} - m\right)^2\right]}
$$
  
\n
$$
\sqrt[3]{p \geq \frac{2m}{3}}
$$

Usualmente si assume per i compressori radiali m=1,8 e p=1,8 mentre per quelli assiali m=1,06 e p=0,36.

#### **5) pressione di uscita p2:**

$$
p_2 = \beta_{c(0)} \cdot rcn
$$

#### **6) temperatura di uscita:**

$$
T_{2is} = T_1 \cdot \beta^{\frac{kc-1}{kc}}
$$

$$
T_2 = T_1 + \frac{(T2is - T1)}{\eta_{c(eff)}}
$$

**7) lavoro del compressore:** 

$$
L_c = c_{pc} \cdot (T_2 - T_1) \cdot G_a
$$

#### **COMBUSTORE**

**1) Temperatura in uscita dalla camera di combustione:** 

$$
T_3 = \frac{cp_c}{cp_t} \cdot T_5 + \left(\frac{G_{comb} \cdot H_i}{cp_t \cdot G_a}\right)
$$

con

$$
T_5 = \eta_{scamb} \cdot (T_4 - T_2) + T_2
$$

#### **TURBINA**

#### **1) Portata normalizzata:**

$$
G_{t(eff)} = G_{t(0)} \left( \sqrt{1,4 - 0.4 \frac{n_g}{n_{t(0)}}} \right) \sqrt{\frac{T_{3(0)}}{T_3}} \sqrt{\frac{(p_2)^2 - 1}{(\beta_{t(0)})^2 - 1}}
$$

con

$$
G_{t(norm)} = \frac{G_{t(eff)}}{G_{t(0)}} \cdot \sqrt{\frac{T_3}{T_{3(0)}}} \cdot \frac{p_{3(0)}}{p_2}
$$

$$
n_{gt(norm)} = \frac{n_g}{n_{t(0)}} \sqrt{\frac{T_{3(0)}}{T_3}}
$$

$$
\eta_{eff} = \eta_{t(0)} \cdot \left[ 1 - t_4 \left( 1 - n_{gt(norm)} \right)^2 \right] \frac{n_{gt(norm)}}{G_{t(norm)}} \left( 2 - \frac{n_{gt(norm)}}{G_{t(norm)}} \right)
$$

 $t_4 = 0,3$ 

#### **2) Temperatura uscita turbina**  *kt kt*  $T_{4is} = T$ −  $=T_3$ . 1  $T_{4is} = T_3 \cdot \beta$

$$
T_4 = T_3 - (T_{3is} - T_{4is})\eta_{t(eff)}
$$

#### **3) Lavoro turbina**

 $L_t = cp_t \cdot G_{t(eff)} \cdot (T_3 - T_4)$ 

#### **SCAMBIATORE RIGENERATIVO**

 $T_6 = T_4 - \eta_{eff(scamb)} \cdot (T_4 - T_2)$ 

#### *POTENZA TERMICA*

 $P_T = cp_t \cdot G_{t(eff)} \cdot (T_6 - T_{out})$ 

 LAVORO UTILE  $L_{utile} = L_t - L_c$ 

I parametri, precedentemente riportati, sono stati misurati durante le sperimentazioni e sono gli stessi utilizzati per la validazione del software di simulazione del cogeneratore.

#### **2. INDICATORI DI SELEZIONE**

#### **2.1. Criteri e parametri di selezione**

I parametri considerati per individuare l'impianto di produzione di energia, rappresentativo della soluzione ottimale da proporre all'utente, prendono in esame i seguenti ambiti di valutazione:

- Energetico (AEn);
- Ambientale (AAm);
- Economico (AEc):
- Caratteristiche Costruttive (ACC).

Questi aspetti sono considerati fondamentali per la scelta della tecnologia più idonea al contesto tecnico-economico-ambientale al quale è destinata.

Il parametro **PEn** di stima delle *prestazioni energetiche* del sistema include la valutazione delle caratteristiche termo-fisiche e funzionali della tecnologia. La valutazione riguarda gli aspetti intrinseci di funzionamento rappresentativi dello sviluppo tecnologico della macchina; in particolare, vengono valutati i valori netti e nominali delle seguenti grandezze: potenza elettrica e termica, rendimento elettrico/termico e globale, consumo specifico di combustibile, condizioni fisiche dell'aria comburente e del combustibile di alimentazione, energia primaria , condizioni termofisiche e massiche dei gas combusti (portata dei gas combusti), indice di risparmio energetico PES. Questi parametri forniscono un'indicazione sul livello di "bontà" tecnologico della macchina strettamente correlato al risparmio energetico conseguibile e di conseguenza anche l'aspetto ambientale ed economico.

Il parametro **PAm** di stima delle *prestazioni ambientali* prende in esame il livello di emissioni dei principali inquinanti CO,  $CO_2$ ,  $NO_X$  e  $C_XH_Y$  (idrocarburi incombusti), responsabili delle alterazioni microclimatiche.

In tale contesto, essendo la concentrazione di emissioni inquinanti legata alla modalità di esercizio dell'impianto (funzionamento a carico nominale e parziale) risulta fortemente dipendente dalle caratteristiche tecniche e funzionali della macchina nelle differenti configurazioni di funzionamento.

Il parametro **PEc** di stima dell'investimento economico prende in considerazione, oltre al costo relativo allo stato tecnologico dell'impianto valutato in funzione della potenza elettrica/termica netta erogata, anche le opere di ingegneria civile, di adeguamento delle forniture di energia e di gestione delle relative connessioni.

Il parametro **PCC** di stima degli *aspetti impiantistici e costruttivi* analizza i dati specifici costruttivi il peso specifico e il livello di rumorosità, i quali rappresentano i fattori di valutazione della fattibilità impiantistica-strutturale e della integrazione socio-ambientale.

Nell'ipotesi di attribuire, per le *i* soluzioni impiantistiche, il valore di 100 alla soluzione migliore e il valore di 10 a quella peggiore, il parametro di merito **PM (Aj) i,** rispettivamente per le due situazioni, può essere calcolato con le seguenti relazioni:

$$
PM_{(Aj)i} = \left(\frac{P_{(Aj)i} - P \min_{(Aj)i}}{P \max_{(Aj)i} - P \min_{(Aj)i}}\right) \cdot 90 + 10
$$

$$
PM_{(Aj)i} = \left(\frac{P \max_{(Aj)i} - P_{(Aj)i}}{P \max_{(Aj)i} - P \min_{(Aj)i}}\right) \cdot 90 + 10
$$

La valutazione del parametro totale **PM(TOT)Aj,** nell'ipotesi in cui siano presi in esame N fattori per **Aj**, si ricava da una somma pesata dei singoli fattori assumendo come pesi 1/N.

Partendo dagli indicatori appena definiti, l'individuazione della soluzione ottimale delle n-soluzioni in esame si ricava effettuando una valutazione comparativa degli **PM(TOT)Aj,** mediante la stima di un parametro globale di merito **PGM**.

Il parametro **PGM** si ricava dalla somma di ogni singolo **PM(TOT)Aj,** ciascuno valutato mediante un coefficiente *KAJ* opportunamente stimato in base al singolo ambito **Aj,** con la seguente relazione:

$$
PGM = \sum_{i=1}^{n} (K_{A_j} \cdot PM_{(TOT)_{A_j}})_i
$$

#### **2.2. Applicazione dimostrativa degli indicatori di valutazione**

La scelta del tipo di tecnologia da destinare all'utenza dipende dai molti fattori, in genere scaturisce da valutazioni di tipo energetico-ambientale, tecnologico nonché economico, alcuni dei quali sono stati presi in considerazione nella metodologia di valutazione illustrata. In questa parte viene illustrato, un esempio applicato a quattro sistemi di produzione dell'energia, sist1, sist2, sist3, sist4. Partendo dai dati caratteristici di ogni sistema, sono stati calcolati gli indicatori definiti precedentemente, mediante i quali è stata effettuata la valutazione comparativa tra i sistemi.

Nelle Tabella *1*, Tabella 2, Tabella 3, Tabella 4 si riportano le caratteristiche dei sistemi utilizzati per il calcolo degli indicatori<sup>1</sup>.

Infine, la Tabella 5 riporta i risultati ottenuti nell'ipotesi di diversificare i valori dei coefficienti k<sub>Aj</sub>, come precisato nella stessa tabella.

Come si evince dalla stessa il sistema 3 (Sist3) rappresenta la soluzione ottimale tra le quattro applicazioni tecnologiche prese in considerazione.

| <b>Aspetto Energetico (AEn)</b> | Sist1 | Sist <sub>2</sub> | Sist <sub>3</sub> | Sist4 |
|---------------------------------|-------|-------------------|-------------------|-------|
| Potenza elettrica nominale      | 65    | 105               | 100               | 80    |
| (kW)                            |       |                   |                   |       |
| Potenza elettrica netta (kW)    | 61    | 100               | 100               | 76    |
| Consumo gas (Sm3/h)             | 25,7  | 37,7              | 34,7              | 29,7  |
| Potenza primaria                | 246   | 362               | 333               | 285   |
| Efficienza elettrica netta      | 27    | 27,6              | 30                | 26,7  |
| Potenza termica utile (kW)      | 112   | 165               | 155               | 136   |
| Efficienza termica              | 49.5  | 45,6              | 46,5              | 47,7  |

*Tabella 1. Prestazioni energetiche* 

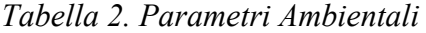

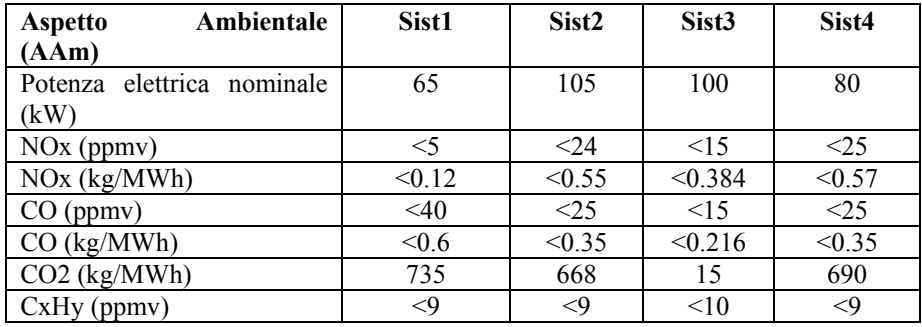

 $\overline{a}$ 

<sup>&</sup>lt;sup>1</sup> Il potere calorifico del combustibile è stato assunto pari a 9.6 kWh/Sm<sup>3</sup>

| <b>Aspetto Economico (AEc)</b> |       |                   |                   |       |
|--------------------------------|-------|-------------------|-------------------|-------|
| Costo (euro/kW netto)          | Sist1 | Sist <sub>2</sub> | Sist <sub>3</sub> | Sist4 |
| microturbina                   | 1197  | 1150              | 1140              | 1200  |
| compressore                    | 90    | Incluso           | Incluso           | 90    |
| Quadro elettrico               | 105   | 80                | 80                | 80    |
| Software di gestione           | 50    | 65                | 60                | 50    |
| Totale apparecchiature         | 1442  | 1295              | 1280              | 1420  |
| Opere materiali (40%)          | 577   | 518               | 512               | 568   |
| Ingegneria (8%)                | 115   | 104               | 102               | 103   |
| Imprevisti $(5%)$              | 72    | 66                | 65                | 71    |
| Costo totale                   | 2206  | 1983              | 1959              | 2162  |

*Tabella 3. Parametri Economici* 

*Tabella 4. Parametri costruttivi* 

| Aspetto costruttivo (ACc)          | Sist1 | Sist <sub>2</sub> | Sist <sub>3</sub> | Sist4          |
|------------------------------------|-------|-------------------|-------------------|----------------|
| Lunghezza (mm)                     | 1956  | 3000              | 3652              | 3100           |
| Larghezza (mm)                     | 762   | 840               | 900               | 876            |
| Altezza (mm)                       | 23888 | 2110              | 1810              | 1922           |
| Volume/potenza (litri/kW)          | 54.7  | 50.6              | 56.6              | 65.2           |
| Peso $(kg)$                        | 1364  | 2000              | 2750              | 1930           |
| Peso specifico (kg/kW)             | 21    | 19                | 26                | 24             |
| Rumorosità (dba)                   | 83    | < 75              | <70               | 70             |
| Compressore integrato <sup>2</sup> | NO    | SI                | SI                | N <sub>O</sub> |

#### *Tabella 5. RISULTATI*

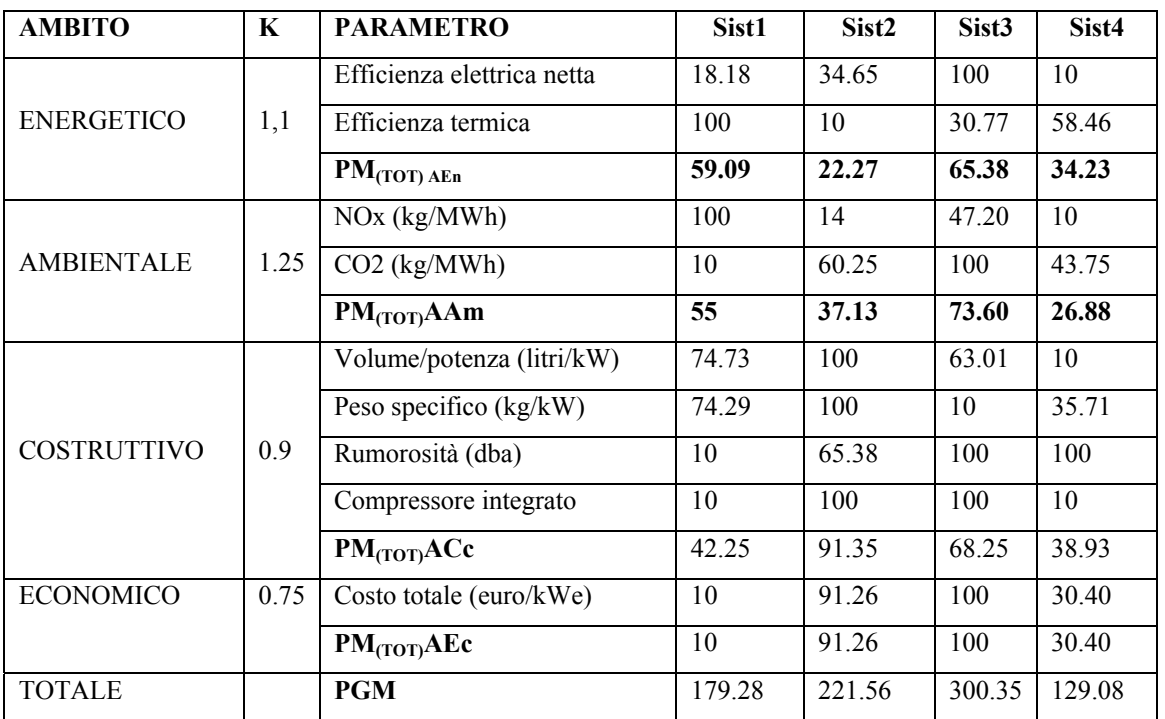

 $\overline{a}$ 

<sup>2</sup> Nei sistemi considerati il compressore può essere integrato nella macchina.

#### **3. PROVE SPERIMENTALI**

#### **3.1. I risultati delle prove sperimentali**

Per l'analisi di funzionamento della microturbina nelle condizioni di carico nominale e nelle condizioni di carico parziale, le prove sono state eseguite per i valori di potenza nel range 30÷100 kWe. In particolare, oltre allo studio dell'impianto in condizioni nominali, è stata analizzata l'influenza di diverse condizioni al contorno quali la temperatura e l'umidità dell'aria esterna, le perdite di carico in aspirazione e la contropressione allo scarico, valutando la variazione dell'efficienza elettrica e termica della macchina e, conseguentemente, le prestazioni dell'intero impianto di trigenerazione in termini di risparmio di energia primaria.

 In corrispondenza dei diversi valori di potenza, sono state misurate sia le grandezze precedentemente elencate e sia la portata di combustibile introdotta nel sistema, necessaria per la valutazione dell'effettivo rendimento di funzionamento.

Poiché, il software di gestione della microturbina non fornisce l'andamento del consumo di combustibile nel tempo, la portata di combustibile utilizzata è stata rilevata mediante lettura del contatore del gas, posizionato all'esterno della centrale termica.

In particolare, per i diversi livelli di potenza fissati è stata fatta una misura cronometrica sia della quantità di gas consumata e sia della portata di acqua in ingresso allo scambiatore di cogenerazione.

Di seguito, vengono presentati i risultati delle campagne di misura maggiormente rappresentative della serie di prove sperimentali effettuate. Le prove si riferiscono alle seguenti condizioni di temperatura ambiente:  $T_a = 24.2$ °C e  $T_a = 22.6$ °C.

I risultati delle prove sperimentali del funzionamento della microturbina a carico parziale, vengono registrati tramite un software specifico fornito da Turbec S.p.A. I dati che verranno presentati nei grafici, di seguito riportati, si riferiscono alle grandezze rilevate dal sistema di monitoraggio della microturbina tramite un campionamento effettuato dal software di gestione ad intervalli inferiori al secondo.

Con l'obbiettivo di analizzare i transitori di funzionamento, ovvero la risposta del sistema alle eventuali variazioni di potenza imposta, sono state effettuate diverse prove durante le quali è stato modificato il livello di potenza.

In *Fig. 6* è riportata la fase di avviamento a freddo della microturbina per due differenti situazioni, relativi a due diversi range di potenza. Come si evince dalla *Fig. 6* , nel caso di 0 ÷ 50 kWe la potenza imposta viene raggiunta in un minor tempo rispetto all'avviamento a piena potenza.

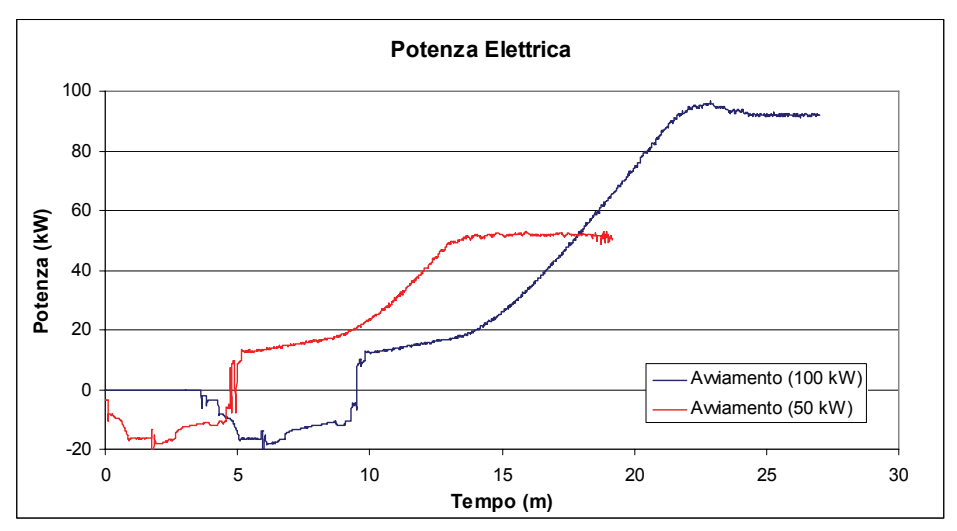

*Fig. 6. Potenza in fase di avviamento* 

Mentre il grafico di Fig. 7, riporta l'andamento della potenza elettrica nel tempo prodotta dalla microturbina.

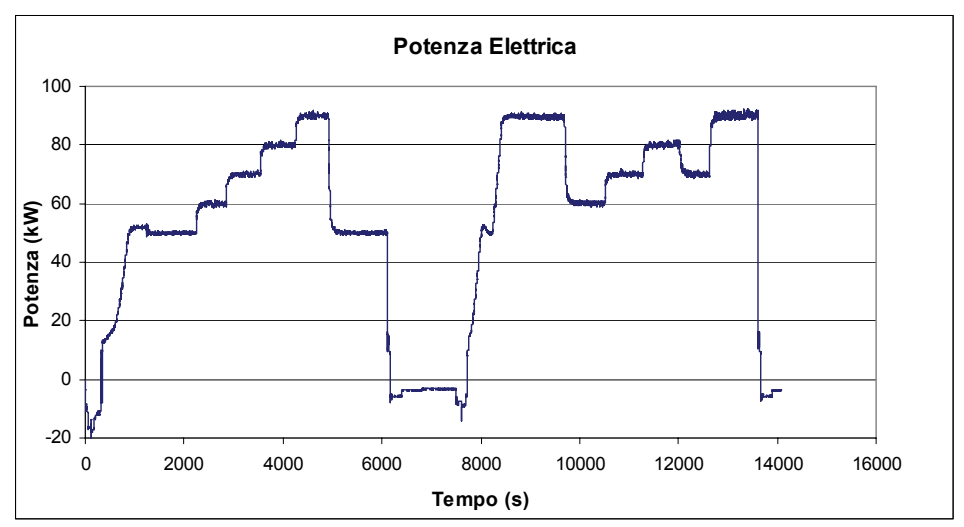

*Fig. 7. Potenza elettrica sperimentale* 

Per quanto riguarda il monitoraggio dei parametri di funzionamento, i grafici che seguono illustrano gli andamenti analizzati per definire le variabili di controllo del software di simulazione.

• *velocità di rotazione*

Dalle prove sperimentali risulta che la velocità di rotazione non è costante durante il funzionamento della turbina a gas, ma segue l'andamento della potenza elettrica impostata.

La Fig. 8, riporta l'andamento della *velocità di rotazione* nel tempo, in funzione della potenza elettrica sviluppata dalla macchina. Dall'andamento si evince che la *velocità di rotazione* viene regolata dal sistema di controllo alle diverse condizioni di carico.

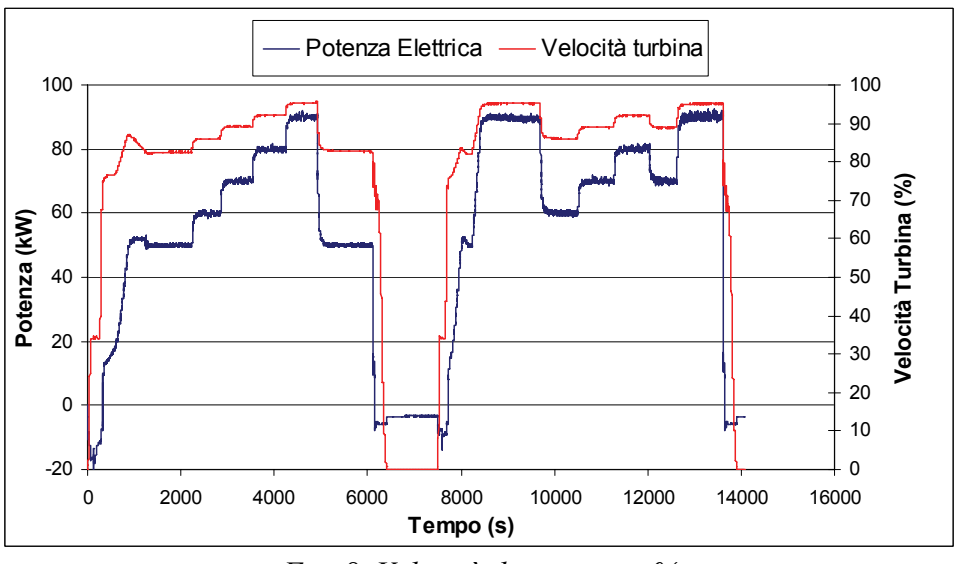

*Fig. 8. Velocità di rotazione %* 

#### • *temperatura di uscita dalla turbina*

La temperatura di uscita dalla turbina (TOT ) è uno dei parametri che caratterizzano le prestazioni della macchina ed in base al quale viene gestito il funzionamento della stessa.

Dalle prove sperimentali effettuate nelle diverse condizioni di carico è emerso che la temperatura di uscita della microcuturbina T100 è costante al valore di circa 650°C e il sistema di regolazione della macchina agisce in modo da mantenere tale valore.

Si riporta nella Fig. 9, vista la costanza della grandezza, l'andamento crescente della TOT in fase di avviamento fino al raggiungimento del valore suddetto.

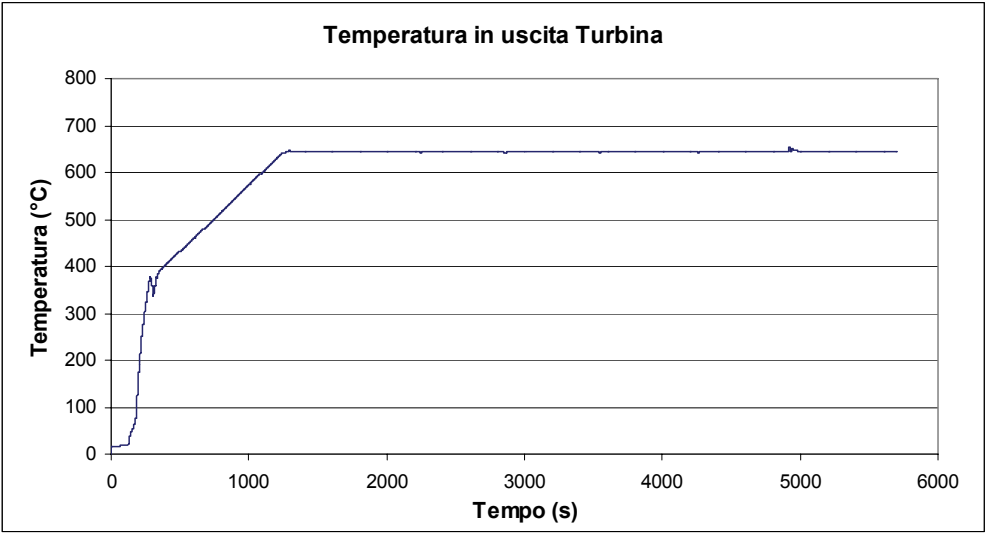

*Fig. 9. Temperatura in uscita (TOT).* 

• *Temperatura dell'aria in ingresso* 

Infine in *Fig. 15*, vista l'influenza sulle prestazioni della macchina, si riporta l'andamento della temperatura dell'aria in ingresso al sistema durante il suo funzionamento.

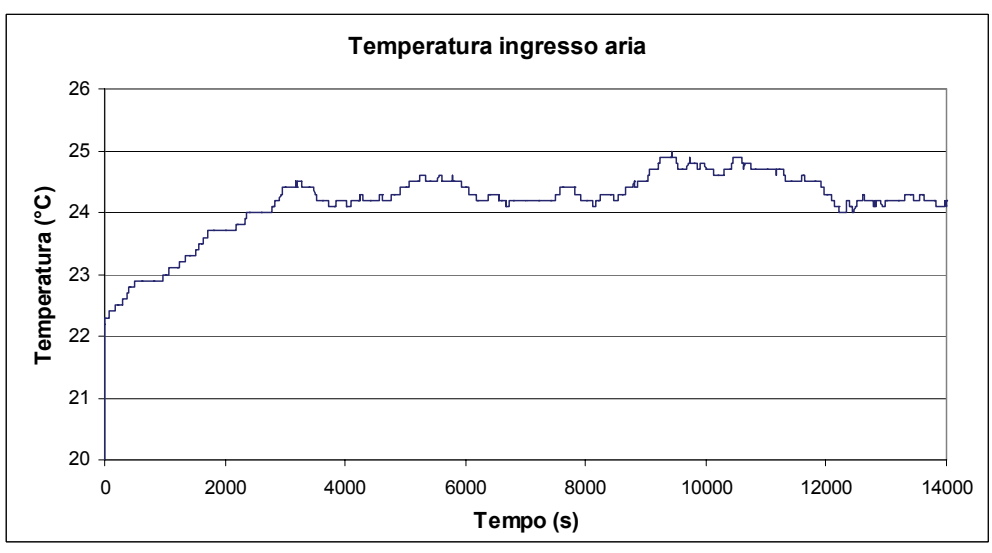

*Fig. 10. Temperatura dell'aria in ingresso al sistema* 

La Fig. 10 mostra la temperatura corrispondente all'effettivo contenuto termico dell'aria in ingresso, differente dal valore standard della temperatura esterna.

È evidente che l'aumento della temperatura dell'aria all'ingresso non è dovuto solo ad un eventuale innalzamento della temperatura ambiente, ma è piuttosto correlato al surriscaldamento della macchina.

#### • *caduta di pressione dell'aria attraverso il filtro*

 In Figura 11, viene rappresentata in funzione del tempo sia la caduta di pressione dell'aria attraverso il filtro, nonché l'andamento della potenza elettrica registrato per i diversi valori della perdita di carico.

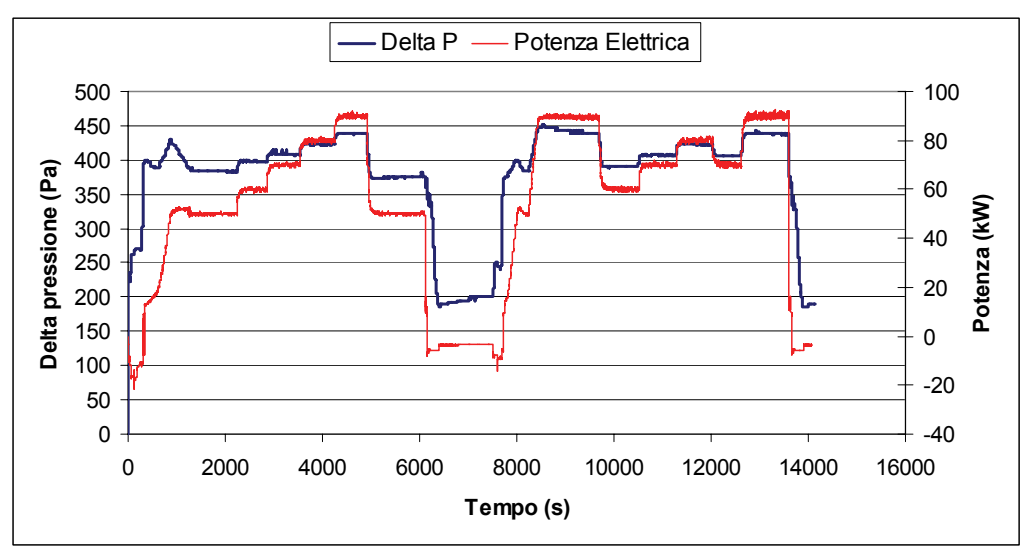

*Figura 11. Caduta di pressione* 

#### • *Rendimento elettrico*

Per la valutazione del rendimento elettrico, come già detto, è stato indispensabile misurare il consumo di combustibile, alle diverse condizioni di carico impostate, mediante la lettura istantanea del contatore.

In questo modo è possibile ricavare l'andamento del rendimento elettrico realmente raggiunto dall'impianto, e confrontarlo con l'andamento fornito dalla casa costruttrice. Il rendimento elettrico del sistema alle varie condizioni di carico fornito da Turbec, è riferito alla temperatura ambiente standard di 15°C.

In *Fig. 17* è mostrato l'andamento del rendimento elettrico in funzione della potenza elettrica imposta, rilevato durante le prove sperimentali. Il rendimento elettrico "Sperimentale" è stato ottenuto grazie alla rilevazione del consumo di combustibile ottenuto per mezzo della misura della portata effettuata in ogni condizione di carico. Il valore del potere calorifico considerato per il gas metano è di PCI = 36.7 MJ/Nm3.

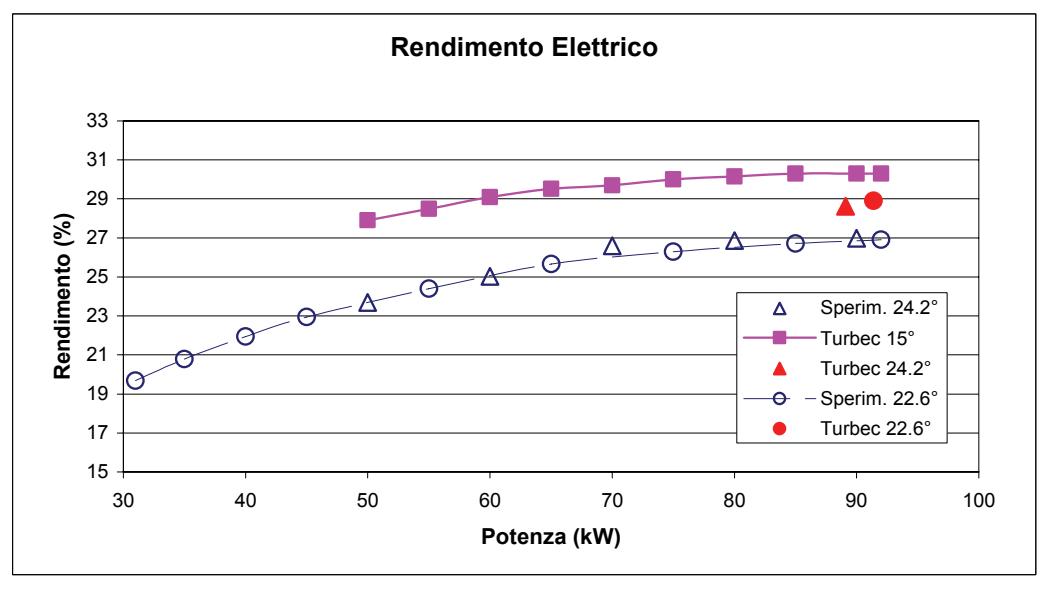

*Fig. 12. Rendimento elettrico a carico parziale* 

Infine, la Fig. 13 riporta l'andamento del rendimento elettrico in funzione della temperatura dell'aria ambiente.

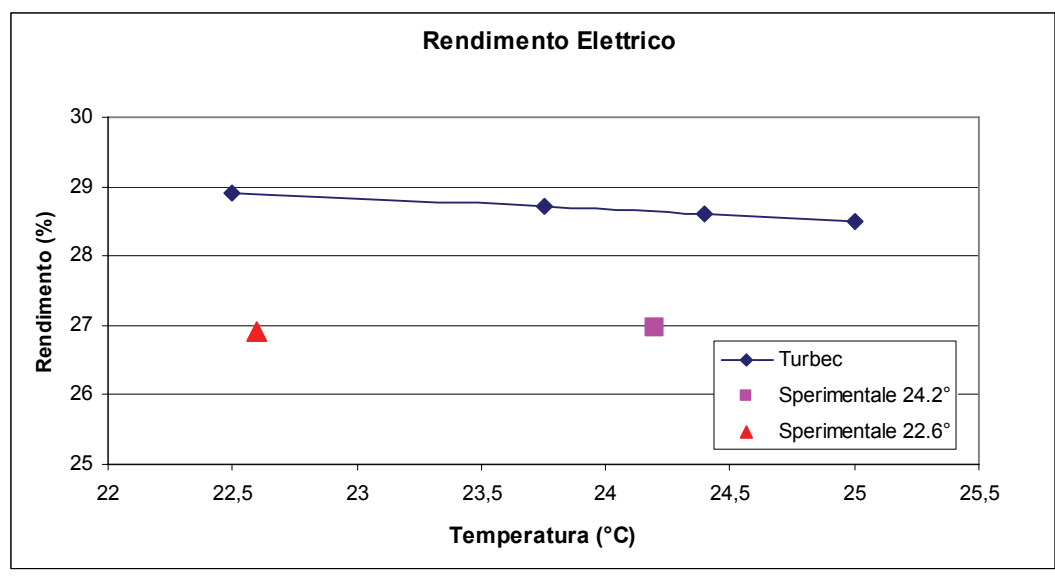

*Fig. 13. Rendimento elettrico sperimentale e Turbec.* 

• *Potenza elettrica* 

In Fig. 14 viene riportato l'andamento della potenza elettrica in funzione della temperatura ambiente.

Con riferimento ai valori relativi alle prove sperimentali, in Fig. 14, si rilevano solo due punti che si riferiscono alle condizioni ambientali verificatesi durante le prove.

Si nota che per quanto riguarda la potenza elettrica, la microturbina nel funzionamento reale sembra essere caratterizzata da una producibilità anche superiore rispetto alle aspettative definite nella scheda tecnica.

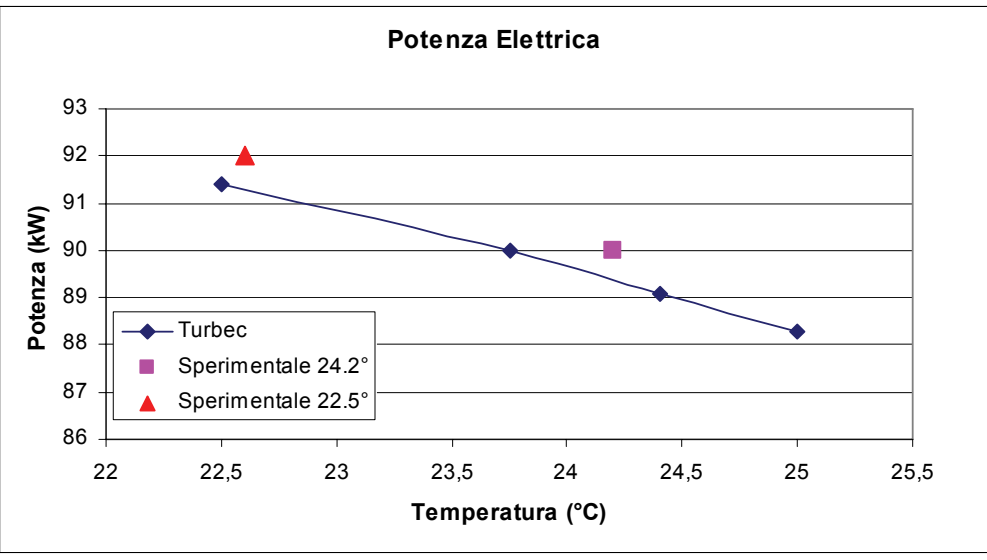

*Fig. 14. Potenza elettrica in funzione della temperatura ambiente* 

La diversità tra i risultati ottenuti dalla sperimentazione e i valori forniti dalla casa costruttrice può essere dovuta alla misura, del consumo di combustibile, effettuata durante le prove.

Si riporta infine, nelle Fig. *15*, Fig. *16* e Fig. *17*, il confronto tra i parametri precedentemente ricavati nelle prove sperimentali. Nella Fig. 15 è riportato a titolo di esempio l'andamento della potenza e del rendimento elettrico al variare delle perdite di carico dei fumi in uscita dalla microturbina.

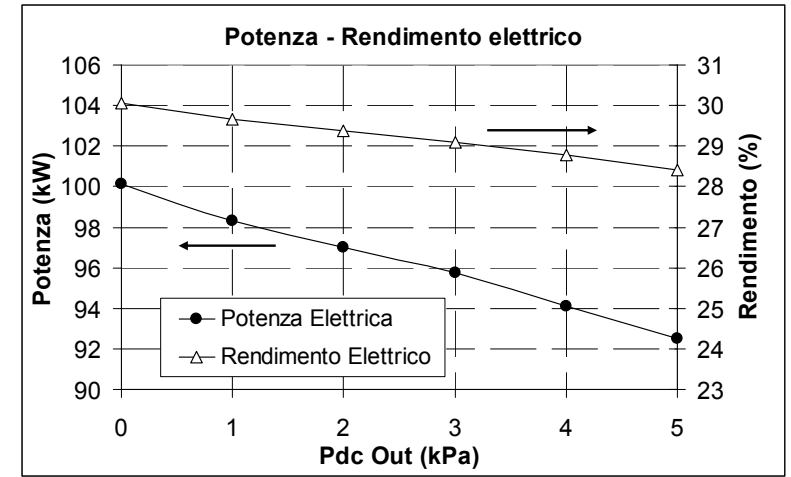

*Fig. 15. Funzionamento off-design: influenza delle perdite di carico in uscita* 

Nella Fig. 16 è riportato l'andamento della potenza elettrica e della velocità della turbina durante una prova effettuata per una durata di tre ore, a diversi carichi.

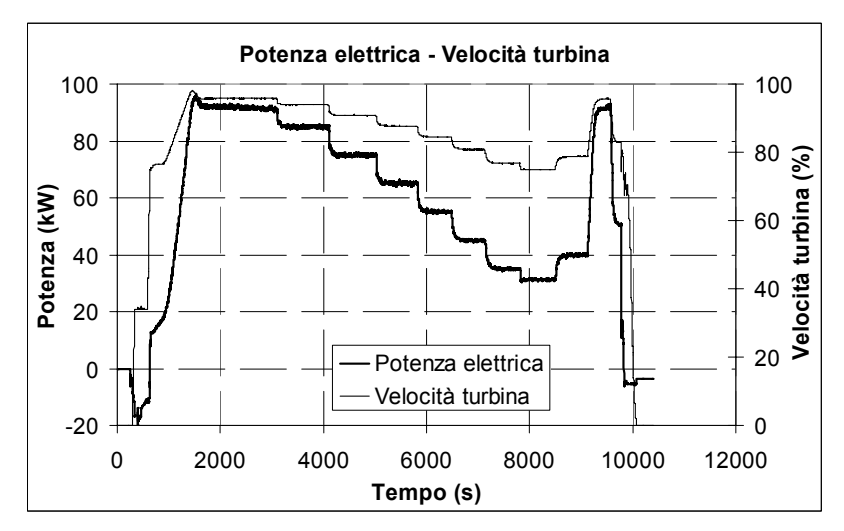

*Fig. 16. Prove sperimentali "off-design" – Velocità della turbina* 

Dagli andamenti riportati si nota la modalità di azione del sistema di regolazione della microturbina, il quale regola la velocità di rotazione dell'albero motore in funzione della potenza richiesta dalla macchina.

In Fig. 17 si riporta l'andamento della potenza elettrica e della caduta di pressione in ingresso al sistema, misurate durante la stessa sessione di prove a cui faceva riferimento la figura precedente.

La corrispondenza che si nota tra i due andamenti è giustificata dalla variazione della portata di aria che interessa la macchina in relazione ai diversi valori di potenza elettrica impostati da pannello di controllo durante le prove e quindi, come si nota dal precedente grafico, in relazione ai diversi valori di velocità di rotazione dell'albero.

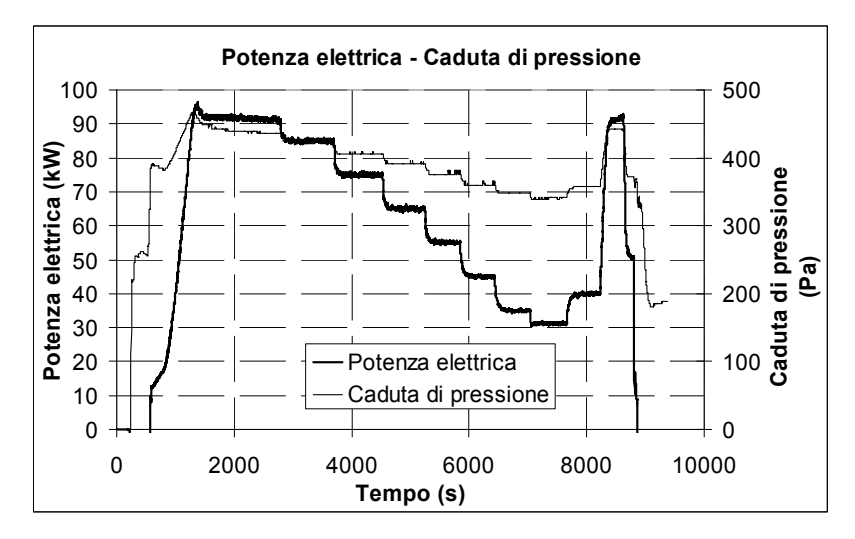

*Fig. 17. Prove sperimentali "off-design" –* Δ*p aria in ingresso* 

#### • *Portata di combustibile*

La Fig. 18 mostra l'andamento della portata di gas naturale introdotta nel sistema, per le diverse configurazioni di potenza.

Nella Fig. 18 sono riportati altresì, i valori sia nelle unità  $(m^3/h)$  che in Nm<sup>3</sup>/h ottenute applicando un fattore correttivo alla lettura da contatore pari a circa 0.95 Nm<sup>3</sup>/m<sup>3</sup>, in riferimento alle reali condizioni di temperatura e pressione del gas. È stato considerato, per il potere calorifico inferiore (PCI) del gas combustibile, il valore di 39000 kJ/Nm<sup>3</sup>, come indicato nella scheda tecnica di Turbec.

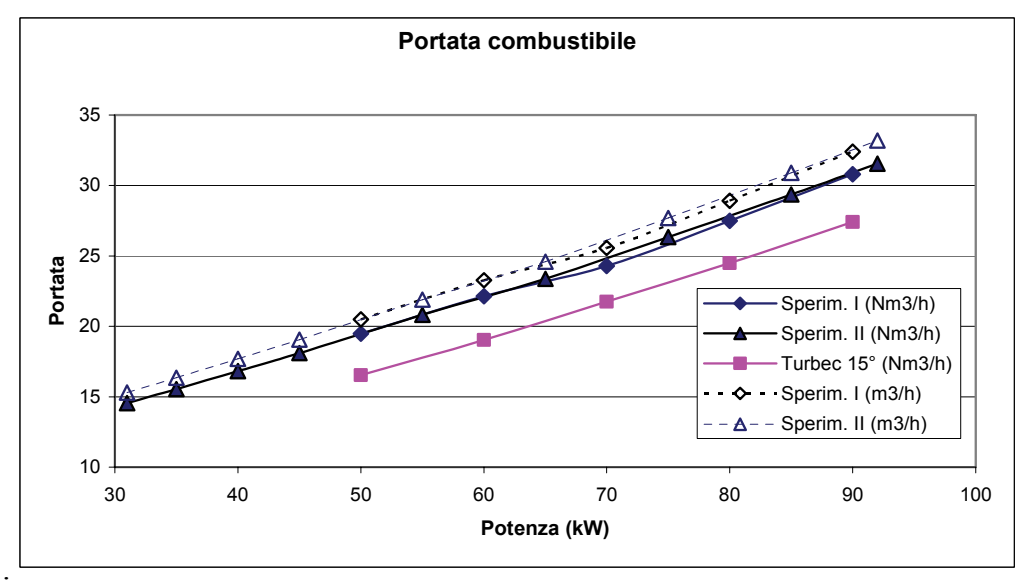

*Fig. 18. Portata combustibile sperimentale e Turbec* 

Inoltre, si riporta in Fig. 19 l'andamento della potenza primaria immessa con il combustibile in funzione della temperatura di aria in ingresso.

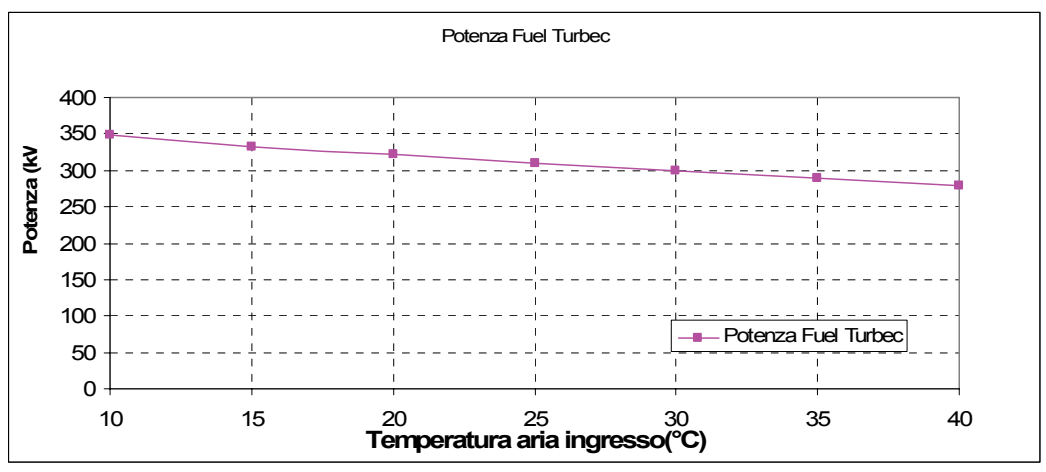

*Fig. 19. Potenza primaria introdotta* 

Infine si grafica nella Fig. 20, l'andamento della portata di aria di alimentazione in funzione della potenza elettrica. I valori sperimentali di portata di aria sono stati ottenuti in base alle perdite di carico in ingresso misurate ed ai valori noti in condizioni nominali.

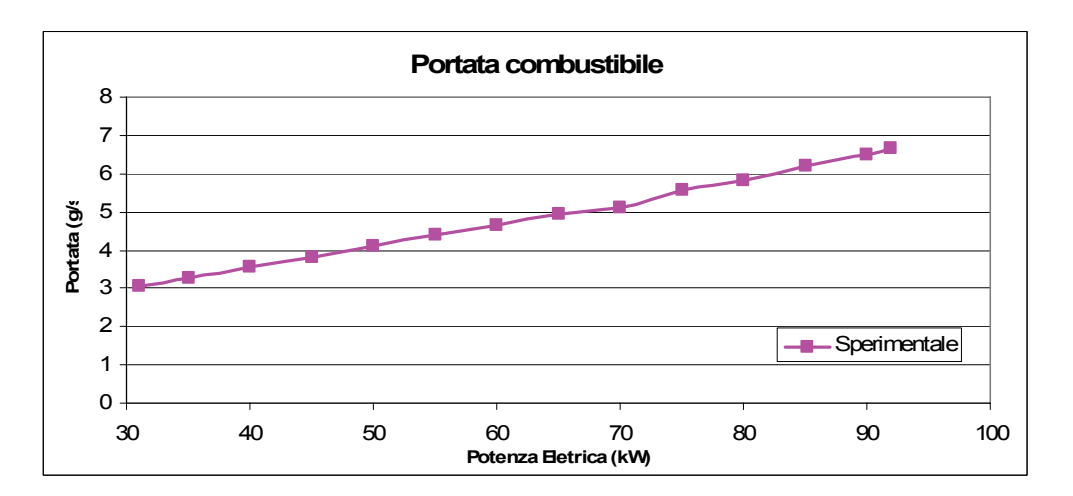

*Fig. 20. Portata (g/s) introdotta con il combustibile*

A causa delle differenze riscontrate, si è deciso di condurre la stessa analisi assumendo per PCI il valore di 36700 kJ/Nm<sup>3</sup>, più vicino alle condizioni reali, tratto dal "Rapporto di analisi gascromatografica del gas naturale realizzata dalla Stazione Sperimentale per i Combustibili" del CESI.

Vengono di seguito riportati i grafici più significativi per l'analisi di simulazione successiva, ricalcolati con PCI=  $36700 \text{ kJ/Nm}^3$ .

In Fig. 21 viene riportato il confronto tra i valori di portata di combustibile in riferimento ai dati ricavati dalla scheda tecnica e quelli sperimentali ricalcolati. Gli andamenti risultano del tutto simili.

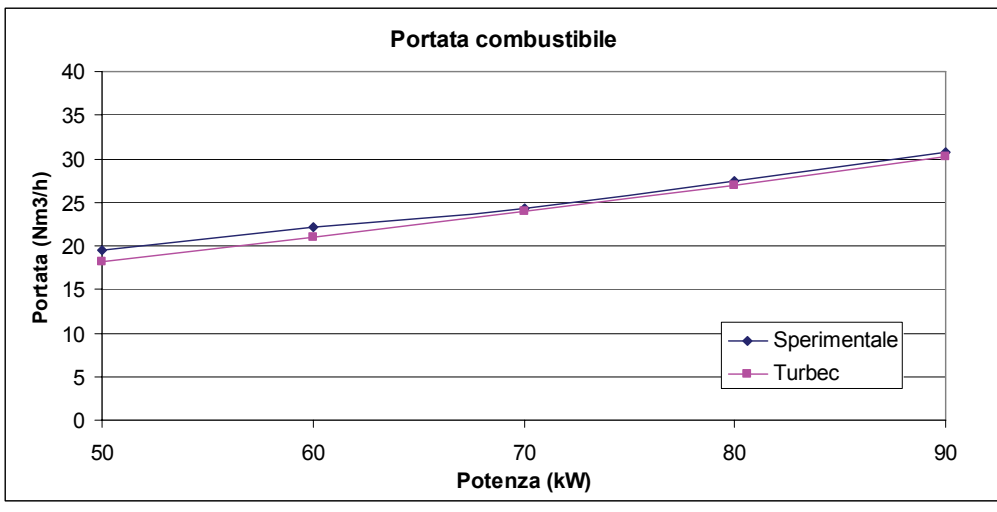

*Fig. 21. Portata combustibile a confronto* 

In Fig. 22 è riportato l'andamento del rendimento elettrico in funzione della potenza elettrica erogata dall'impianto.

Si nota una minore differenza tra i valori sperimentali e quelli dichiarati dalla casa, segno evidente che il valore del PCI modificato rispecchia maggiormente il valore reale del gas combustibile utilizzato.

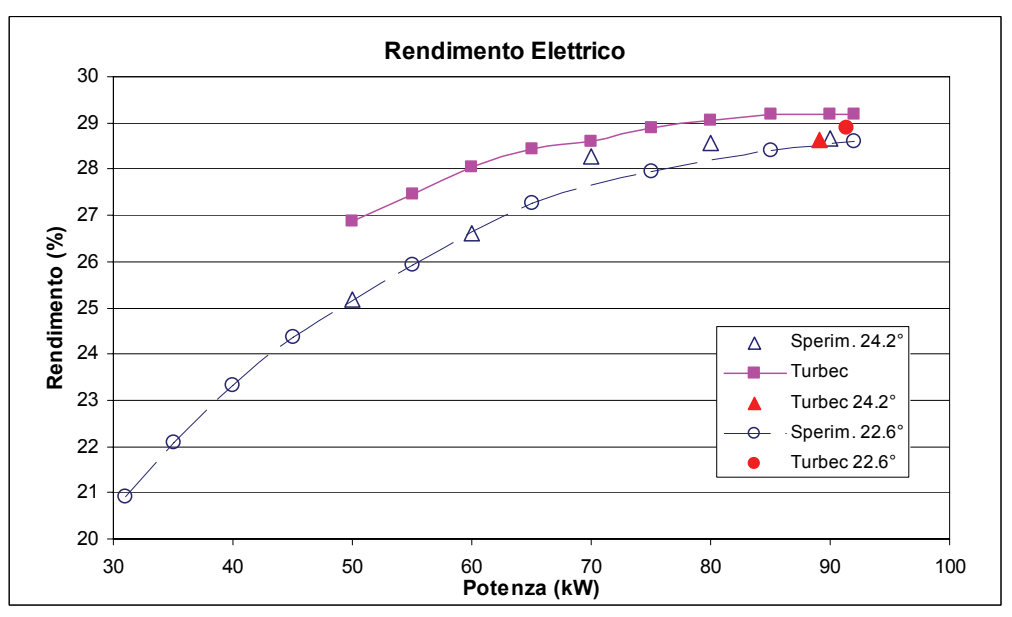

*Fig. 22. Rendimento elettrico sperimentale e Turbec* 

Viene proposta infine la Fig. 23 dove sono graficati i valori di rendimento elettrico in riferimento ai casi sperimentali e ai dati Turbec alle temperature di funzionamento vigenti durante le prove.

Il rendimento elettrico rappresentativo della curva "Turbec" è stato ricavato con la relazione:

$$
\eta_e = \eta_e(T_a) \cdot f_c(P_e)
$$

I termini presenti nella equazione precedente rappresentano in ordine:

- $\eta_e(T_a)$  indica il valore del rendimento elettrico ricavato dalla scheda tecnica in funzione della temperatura dell'aria in ingresso;
- $f_c(P_e)$  rappresenta invece il fattore correttivo che tiene conto del decremento di rendimento elettrico ai carichi parziali.

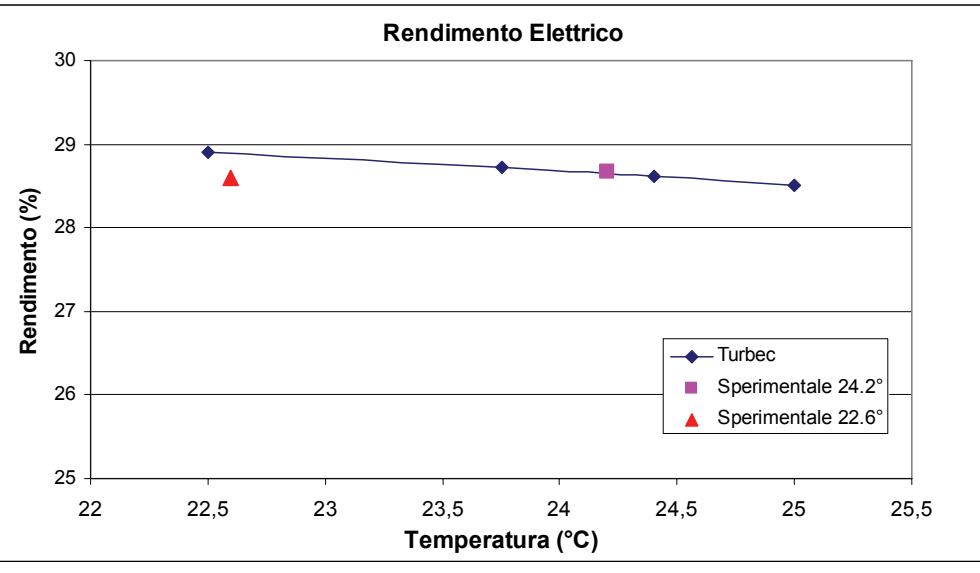

*Fig. 23. Rendimento elettrico in funzione della temperatura ambiente* 

#### **3.2. Analisi sperimentale delle emissioni inquinanti**

Durante le prove sperimentali in esame è stato effettuato, per il range di potenza 40÷97 kW, il monitoraggio delle emissioni inquinanti.

Partendo dalla fase di avviamento sono state rilevate le concentrazioni dei seguenti inquinanti:

- CO, NO, NO<sub>X</sub> e  $C_xH_y$  (mediante registrazione diretta)
- $CO<sub>2</sub>$  (attraverso una misura derivata)

unitamente ai parametri di funzionamento, quali l'indice d'aria (rapporto di equivalenza) e temperatura dei fumi, rispetto ai quali vengono analizzati i valori delle stesse.

Durante la fase di avviamento si evidenzia che fino a quando la macchina raggiunge le condizioni nominali, in corrispondenza delle quali la temperatura dei fumi (Fig. 24) assumerebbe il valore massimo di 270 °C (in condizioni ambientali favorevoli) l'indice d'aria (Fig. 25) diminuisce fino ad assumere il minimo a pieno carico.

In particolare, si osserva che nella fase di avviamento al 90% del carico nominale, si raggiunge la temperatura prossima a 240 °C, in corrispondenza della quale si registra una concentrazione di CO compresa fra 6 e 12 [ppm<sub>V15</sub>] ed un picco massimo per gli NO<sub>X</sub> di 10.6 [ppm<sub>V15</sub>] e di 10.2  $[ppm<sub>V15</sub>]$  per l'NO.

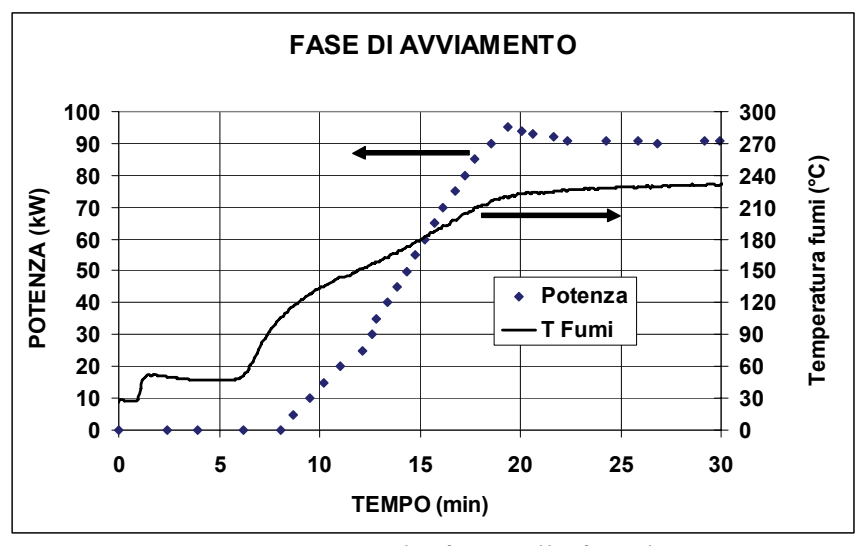

 *Fig. 24. Temperatura dei fumi nella fase di avviamento* 

In avviamento, inoltre, è stato rilevato un aumento delle concentrazioni di tutti gli inquinanti, CO, NO,  $N_{\text{A}}$  e  $C_{\text{X}}H_{\text{Y}}$ , rispetto ai valori misurati per lo stesso livello di potenza, ma dopo aver raggiunto le condizioni nominali di funzionamento, come mostrato nelle Fig. 26 e Fig. 27.

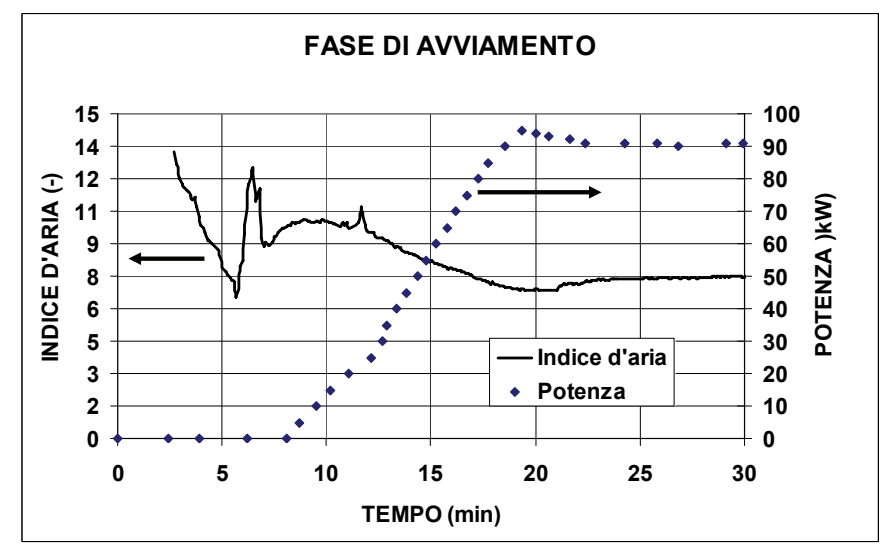

*Fig. 25. Indice d'aria in fase di avviamento* 

Ad esempio, al 50% della potenza nominale, in fase di avviamento sono stati rilevati 1136 [ppm<sub>V15</sub>] di CO, 4.6 [ppm<sub>V15</sub>] di NO e 4.8 [ppm<sub>V15</sub>] di NO<sub>X</sub> contro i 418 [ppm<sub>V15</sub>] di CO, 3.24 [ppm<sub>V15</sub>] di NO e 3.34 [ppm<sub>V15</sub>] di NO<sub>X</sub> misurati in fase stazionaria alla medesima potenza. Anche per gli idrocarburi incombusti è emerso che in fase di avviamento, fino a metà carico nominale, il valore registrato (circa 1200 [ppm $_{V15}$ ]) non è trascurabile rispetto alla concentrazione praticamente nulla che si rileva nel funzionamento a carico parziale (Fig. *28*).

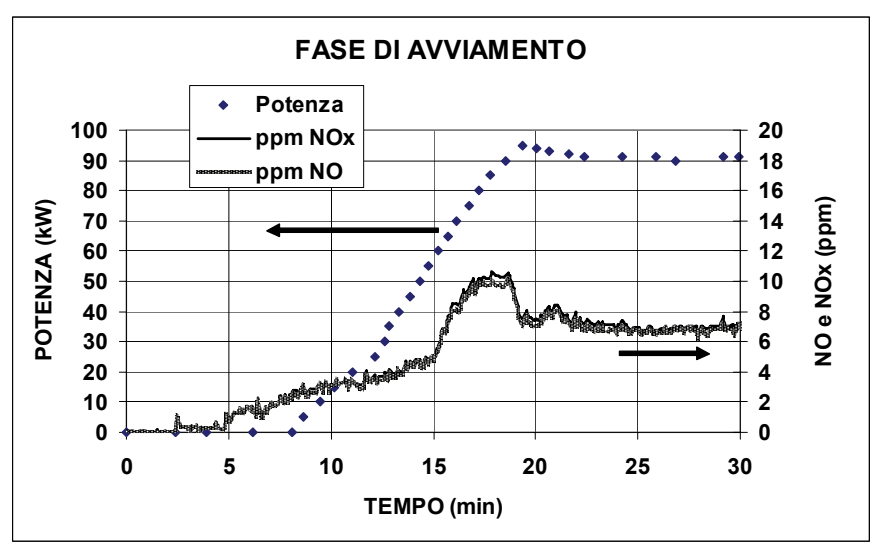

*Fig. 26. Concentrazione NO e NOx in fase di avviamento* 

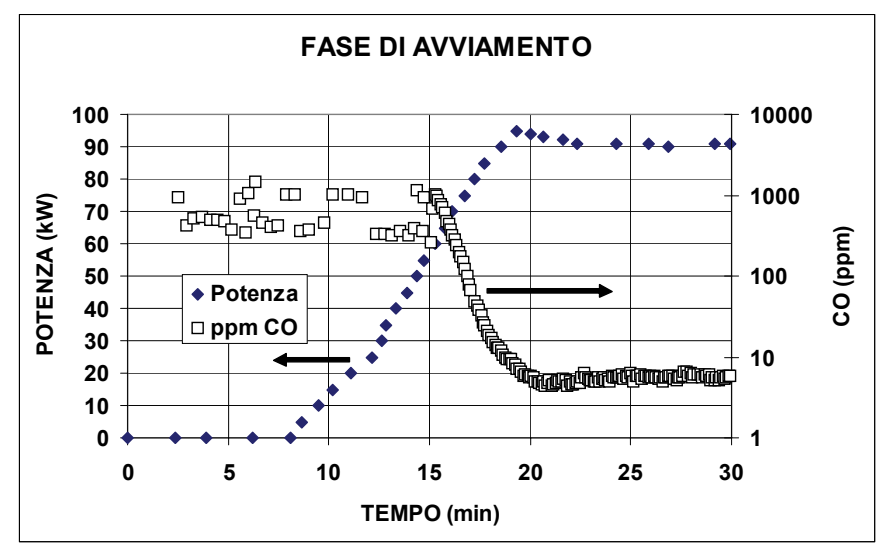

*Fig. 27.Concentrazione CO in fase di avviamento* 

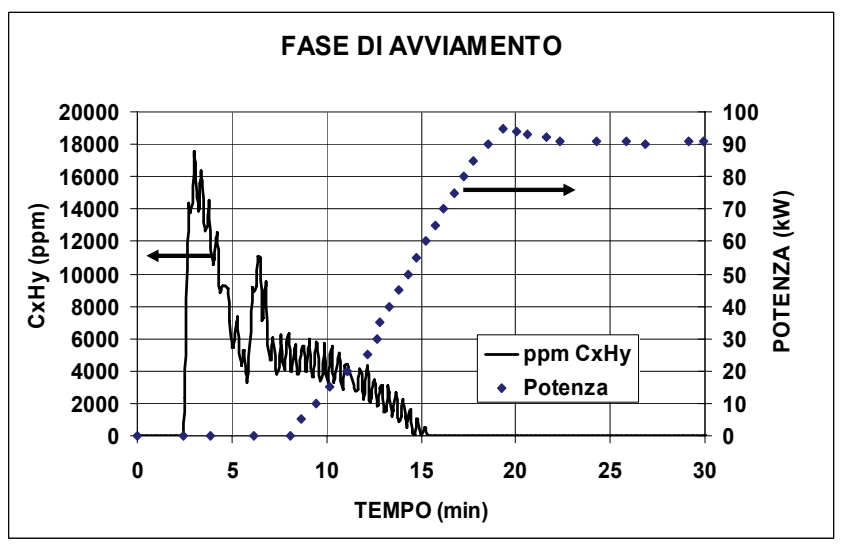

*Fig. 28.Concentrazione CXHY in fase di avviamento* 

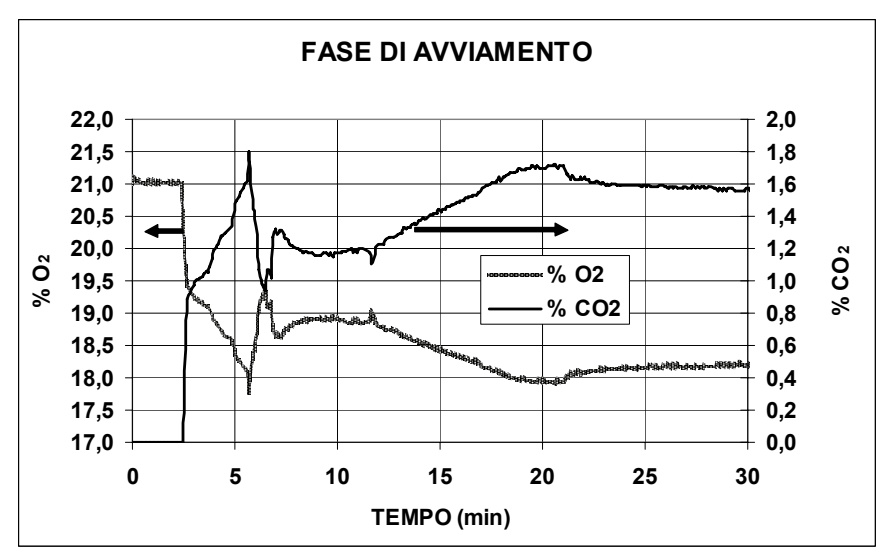

*Fig. 29. Concentrazione CO2 e O2 in fase di avviamento* 

Durante la sperimentazione, è stato analizzato anche l'andamento di alcune grandezze nel corso delle transizioni di potenza. In particolare, nelle figure che seguono, sono riportati gli andamenti nella transizione di potenza da 90 kWe a 40 kWe.

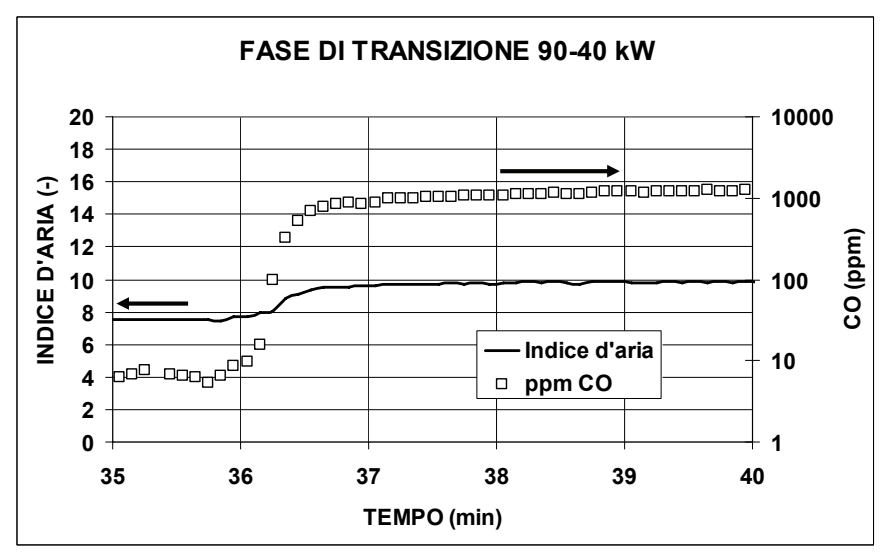

*Fig. 30. Indice d'aria in fase di transizione* 

Dalla Fig. 30 si nota l'aumento del CO al ridursi della potenza (si noti la scala logaritmica), accompagnato da un aumento limitato dell'indice d'aria, regolato dalla macchina anche per non far crescere eccessivamente la concentrazione di monossido.

Nelle Fig. *30* e Fig. 31 è visibile come al diminuire della potenza in uscita, l'ossigeno misurato e l'eccesso d'aria crescono, mentre la concentrazione di  $CO<sub>2</sub>$  diminuisce.

La Fig. 31 mostra inoltre, che all'aumentare della potenza aumenta la temperatura di uscita dei fumi e con essa le concentrazioni degli  $NO<sub>X</sub>$  che dipendono dalle temperature raggiunte in camera di combustione.

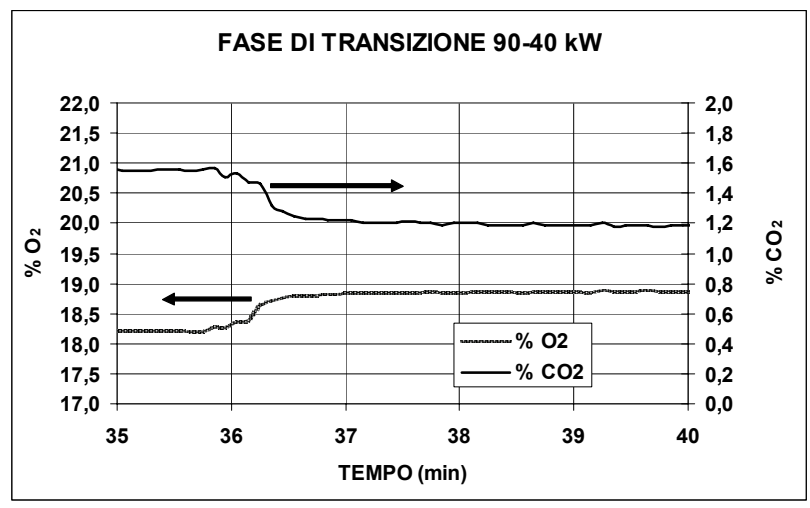

*Fig. 31. Ossigeno e CO2 misurati in fase di transizione* 

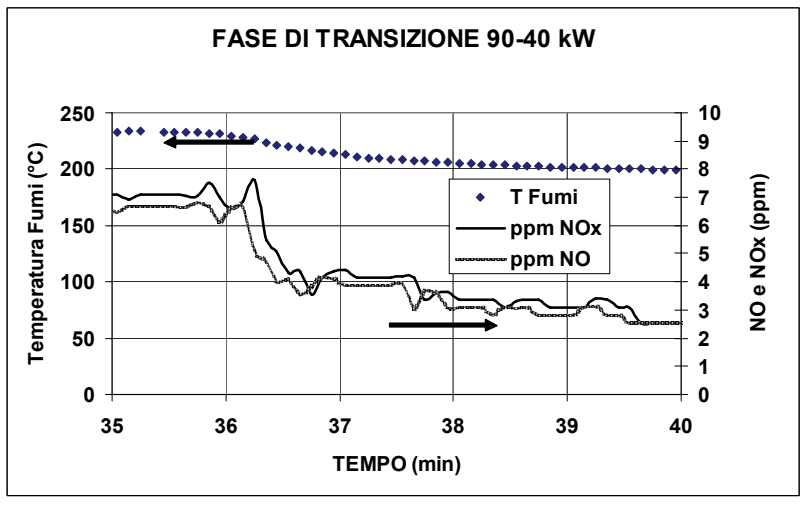

*Fig. 32. Temperatura dei fumi e NO<sub>X</sub> in fase di transizione* 

Nella Tabella 6 sono riportati i valori delle emissioni misurati per diverse condizioni di carico stazionarie, normalizzati al 15% di O2.

| Poten      | T                       | CO      | N <sub>O</sub> | NO <sub>x</sub> | CO <sub>2</sub> |
|------------|-------------------------|---------|----------------|-----------------|-----------------|
| za<br>(kW) | fumi<br>$\rm ^{\circ}C$ |         |                |                 | (%)             |
| 40         | 189.9                   | 1068.26 | 2.26           | 2.54            | 1.18            |
| 46         | 195.7                   | 626.80  | 2.66           | 2.77            | 1.23            |
| 50         | 200.1                   | 418.09  | 3.24           | 3.34            | 1.26            |
| 56         | 205.8                   | 249.30  | 3.27           | 3.37            | 1.31            |
| 60         | 210.5                   | 156.77  | 4.06           | 4.21            | 1.33            |
| 66         | 215.8                   | 65.45   | 4.57           | 4.77            | 1.37            |
| 70         | 220.6                   | 43.81   | 4.56           | 4.79            | 1.41            |
| 76         | 227.6                   | 18.55   | 4.73           | 5.00            | 1.46            |

*Tabella 6.Emissioni (ppm<sub>V15</sub>) in condizioni off-design* 

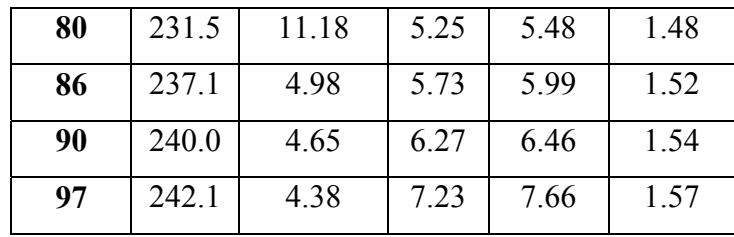

#### **4. LE PROVE DI SIMULAZIONE**

#### **4.1. Le modalità di esecuzione delle prove**

Partendo dai risultati dell'analisi sperimentale, le prove di simulazione nelle condizioni nominali e di off-design sono state compiute assumendo come ingressi le condizioni di lavoro, caratteristiche della tecnologia, in quanto legate agli aspetti costruttivi della macchina.

Per quanto riguarda, le grandezze in input sono state scelte il numero di giri dell'albero motore, la portata d'aria in ingresso e la portata di combustibile, mentre è stata fissata la temperatura di uscita della turbina **TOT**, mantenuta costantemente al valore di 645 °C.

Il modello del cogeneratore consente di monitorare contemporaneamente cinque uscite, due delle quali, *lavoro utile e temperatura di combustione*, vengono utilizzate come feedback di controllo della prove. Oltre alle suddette grandezze, il controllo della congruità dei risultati ottenuti dal modello con quelli rilevati durante il reale funzionamento è stato eseguito attraverso l'analisi delle grandezze (pressione e temperatura) che caratterizzano le trasformazioni termodinamiche del ciclo della macchina. Tale controllo è fondamentale per stabilire, quanto, le prestazioni della microturbina ricavate mediante il modello di simulazione si discostano da quelle effettive.

L'interfaccia del modello consente di eseguire le elaborazioni in modo agevole e semplificato. Inserendo il valore della potenza, in corrispondenza del quale, si vuole analizzare il comportamento della macchina, il modello fornisce, infatti, in uscita i parametri caratteristici dei punti di funzionamento ( portata gas combusti, numero di giri, temperatura dei punti caratteristici, potenza termica, lavoro utile, lavoro della turbina , lavoro del compressore, ecc.).

#### **4.2. I risultati della simulazione**

Vengono di seguito riportati i grafici relativi al confronto di alcune grandezze ottenute dall'applicazione software in oggetto, con i valori reali acquisiti durante le prove sperimentali e i valori teorici Turbec. In

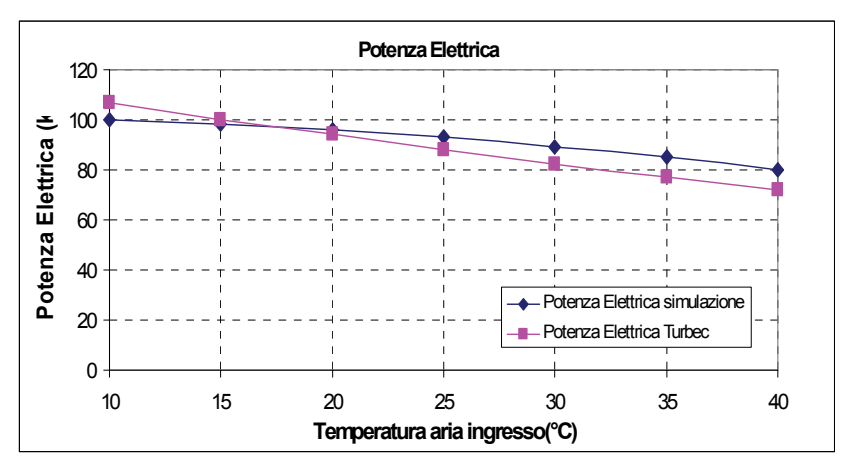

*Fig. 33. Confronto potenza elettrica*

particolare, si riporta la curva della potenza elettrica in funzione delle condizioni ambientali, essendo le prestazioni della macchina influenzate da quest'ultime. Secondo i dati forniti dalla casa costruttrice Turbec, la temperatura dell'aria in ingresso nelle condizioni di funzionamento nominali è pari a 15°C.

Nella Fig. 33 si riporta l'andamento della potenza elettrica in funzione della temperatura dell'aria, in base ai dati forniti da Turbec, a confronto con quella di simulazione.

Si evidenzia, come il sistema di regolazione della macchina limita la potenza elettrica ad un valore massimo quando la temperatura ambiente risulta inferiore a 10°C. Difatti, come già specificato, il

sistema di regolazione della microturbina Turbec T100 mantiene costante la temperatura di fine espansione ( $\text{TOT} = \text{cost}$ ), agendo sulla valvola di alimentazione del gas combustibile. Pertanto, all'aumentare della temperatura dell'aria ambiente, la temperatura di inizio espansione diminuisce essendo imposta quella di fine trasformazione.

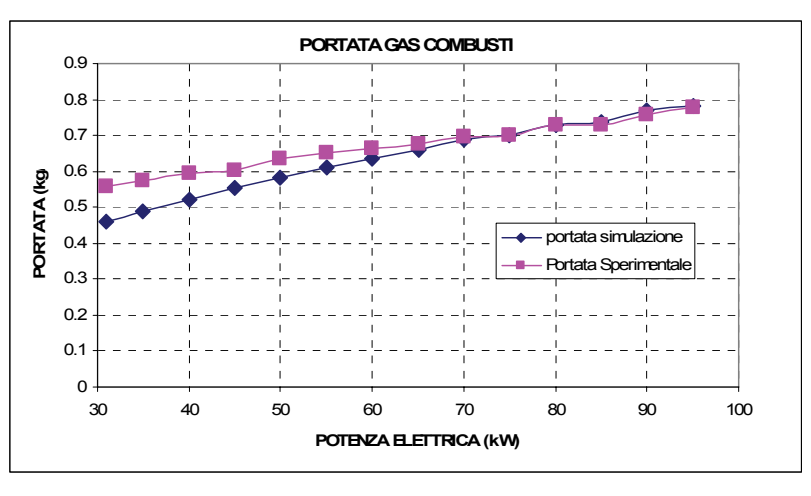

*Fig. 34. Confronto portata aria sperimentale e di simulazione*

Nella Fig. 34 è graficato il confronto tra la portata di aria, ricavata sperimentalmente e quella ottenuta mediante il software, in funzione della potenza elettrica.

Come mostrano l'andamento e i valori ottenuti, è lecito assimilare la portata dei gas combusti con la portata d'aria.

Come specificato precedentemente, per validare correttamente il modello, oltre il controllo dei rendimenti e della potenza è fondamentale verificare il valore della temperatura che si ottiene per la trasformazione corrispondente. In particolare, al variare delle condizioni imposte, è stata monitorata la temperatura di combustione, poiché rappresenta uno dei vincoli imposti dalla tecnologia. Il valore massimo della temperatura di combustione si raggiunge nelle condizioni nominali e non può superare il limite di 650 °C. Per quanto riguarda gli altri punti del ciclo, le condizioni di temperatura e pressione dipendono dalle condizioni di scambio termico imposte allo scambiatore e pertanto sono caratteristiche delle richieste termiche dell'utenza. Tenendo conto dei vincoli tecnologici da rispettare, i valori di temperatura e pressione risultanti dalla simulazione, per le trasformazioni di compressione e di rigenerazione, sono confrontabili con errore accettabile con quelli sperimentali.

Nella Fig. 35 è rappresentato il confronto tra l'andamento della temperatura di combustione ricavata dai dati sperimentali e quella ottenuta con il software di simulazione.

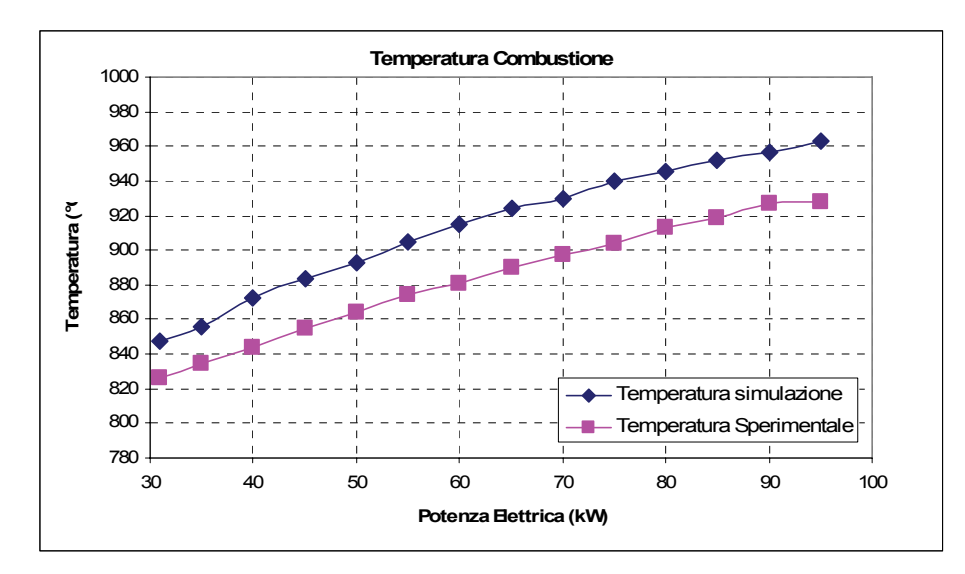

*Fig. 35. Confronto temperatura di combustione sperimentale e di simulazione.* 

Infine, dopo aver analizzato i consumi energetici dell'edificio, mediante il software, è stata calcolata la fornitura di energia termica da parte dell'impianto di trigenerazione, in relazione ai fabbisogni energetici dell'utente e alle eventuali integrazioni di energia, per mantenere le condizioni termoigrometriche interne. Nella Figura 36 è rappresentato l'andamento della temperatura interna dell'edificio ottenuta, effettuando il controllo, attraverso il bilancio dei contributi e delle dispersioni di energia.

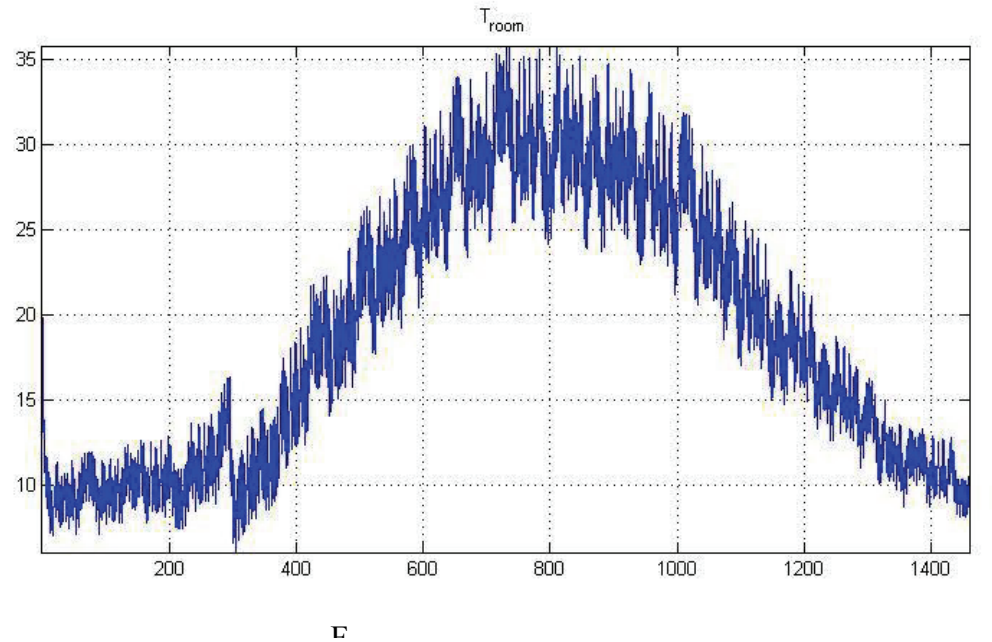

*Figura 36. Temperatura interna* 

i